1980<br>- 1980 MAR **CLAUDE BERNARD LYON-I d du II Aovembre I9I8**  69621 VILLEURBANNE

**DESS** 

••• ••• •#••• ••• ••• ••• fsi ••• \$•\* fil ••• ••\* **!!!!!! iil •IIHFIi!** 

# *Diplome d'^&tudes ^uperieures ^pecialisees*

# **MEMOIRE DE JTAGE**

**III III • •!:::::•«:«! ti:::: •111:1.** • ••••••• •••\*• ••• •\*••••• 2#e ••• eeeei## e••• ••• ••• •\*• ••• ••• 55e \$•• ••• ••\$ **e••» ••\* ••• ••• ••• ••• \$•\$ «\$• \*•••••\***  Sei ••• ••\* •\*• ••• ••• •«• •«• ••• • ••••• ••\*•• ••• ••\*•••• ••••••« ••\*•••• **<sup>S</sup>isiiii :::** 

**V** 

**THE SAURUS** 

**A** 

0478

**: 111:;** ••••\*•• •••\*::: **•ii::r •«:::•** iiiiiiiliiris **\*:::: ••• ::: i\$\$s\$s \$\$\$ \*\$\$ \$\$\$\$ \$\$\$\$\$\$ \$:: \$\$\$ \$\$\$\$\$\$** 

Essai de ccmparaison des versions II et IV de Mistxal (CII-HB)

**AUTEUR :** PIERRE PAUL CLEDES

Fevrier 1980 **DATE:** 

Je remercie et assure de ma gratitude Mademoiselle MIGNOT, Secrétaire Générale du CRIDON **de LYON (1)** 

**Ainsi que les societes** 

**EURINFOE - CISI (2) G-CAM de BORDEAUX (3)** 

qui m'ont permis de réaliser cette étude.

**Pierre Paul CLEDES Fevrier 1980** 

**i** 

**(1) CRIDON - LYON, 59 bis rue de Crequi, 69OO6 LYON tel : (7-893/93/62) (2) EURINFOR-CISI, 2\*t1 rue Garibaldi, 69OO3 LYON tel : (7-862/20/37) (3) G-CAM BORDEAUX, 32 allees d»0rleans, 33000 BORDEAUX tel : (56-48/20/29)** 

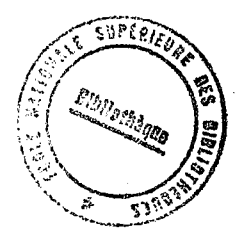

DESS  $1980$  $\mathcal{S}$ Ô

#### **RESUME**

Le CRIDON DE LYON s'est penché depuis 1968 sur l'étude **de 1'automatisation de la documentation juridique»** 

Ses recherches ont abouti à la mise en place d'un système **documentaire informatise, denomme SIDONI (Systeme de Documentation Notariale Informatique) qui s'appuie largement sur le progiciel Mistral V 2.** 

**La description des informations contenues dans la base**  de données s'effectuant à l'aide de mots clés, l'organisation de ceux-ci dans un thesaurus s'avère primordiale.

**L'etude de 1'adaptation d'une nourelle version du logiciel documentaire Mtstral (V 4) a SYDONI a donc essentiellement. porte sur le thesaurus.** 

Enfin, par delå même les possibilites de ces deux ver**sions, il est apparu que des outils plus specifiques devaient Stre developpes.** 

**P L A N**  =======

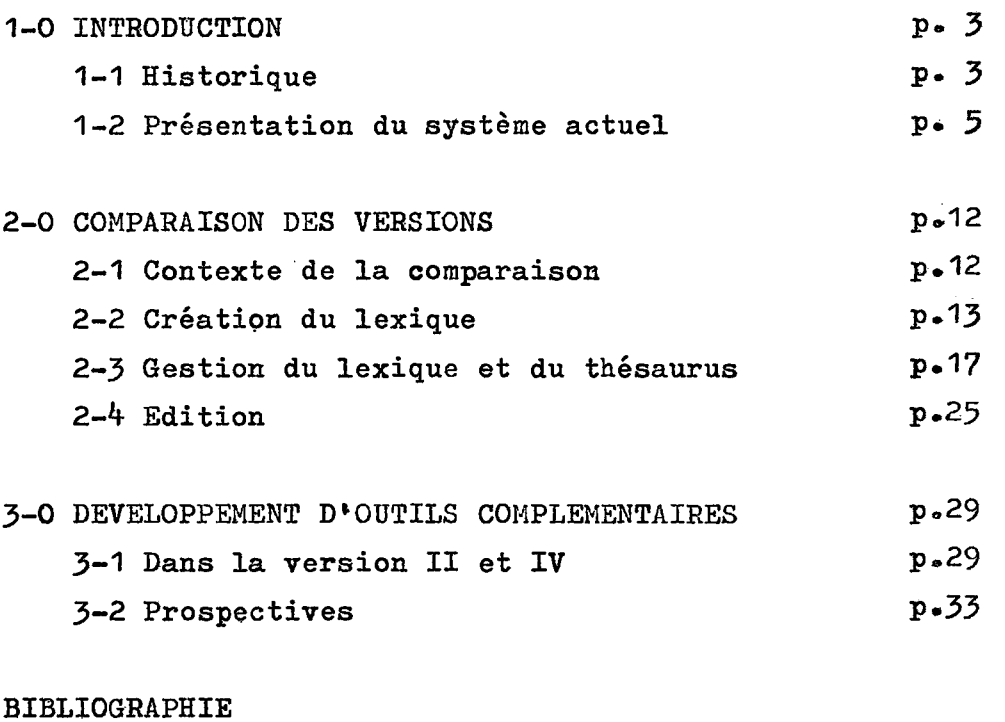

**- 2 -**

# **ANNEXES**

 $\ddot{\phantom{a}}$ 

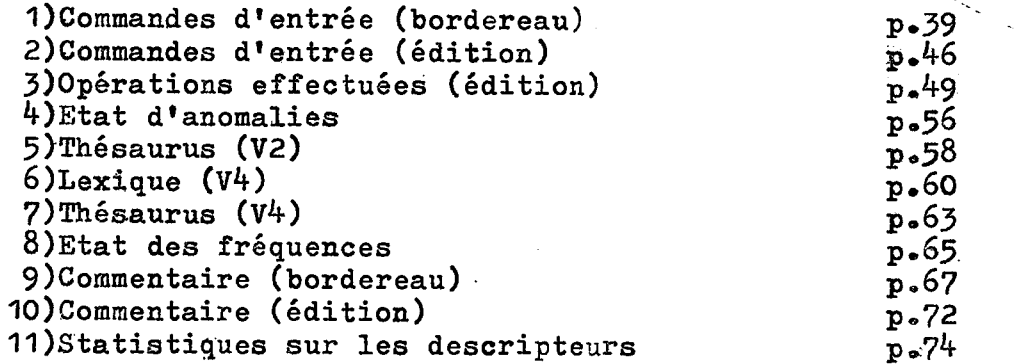

#### 1-O INTRODUCTION

#### **1-1 HISTORIQUE :**

Face à l'augmentation des informations juri**diques, le Notariat s'est preoccupe de mettre en place des structures et de les doter en moyens.** 

C'est ainsi qu'en 1962 a été créé le CRIDON **de LYON (Centre de Recherches, d'Information et de documentation notariales), suivi de peu par la creation des CRIDON de PARIS, LILLE, BORDEAUX et NANTES. Ces organismes ont pour but soit de fournir aux notaires la documentation "brute" dont ils ont besoin pour regler eux m§mes un dossier, soit, gr&ce a leurs specialistes et a leur documentation, d'etudier et de proposer aux notaires une solution pour les cas qui leur sont soumis.**  Les cinq CRIDON répondent ainsi, chaque année à 60000 **questions ecrites et telephoniques. En outre, ils organisent un grand nombre de conferences de formation, dif**fusent des brochures et participent à la préparation des **congres.** 

**Le CRIDON de LYON, plus particulierement,**  est composé de 40 personnes se répartissant en consultants **(20), analystes - documentalistes (10) et services generaux (10). Le nombre de consultations fournies par ce seul CRIDON qui couvre trente departements, representant 1 600 Notaires, est de 23 000 par an.** 

Pour être à même de remplir cette tâche, une **documentation complete, a jour, facilement accessible»**  est indispensable. Les procédés techniques appropriés furent donc trouvés et mis en oeuvre.

A l'origine, les CRIDON utilisèrent les systè**mes a selection visuelle Selecto et Keydex ou des trieuses**  électro-mécaniques. Depuis le Congrès des Notaires de 1968 **a Grenoble, le CRIDON de LYON fut charge d'examiner la pos**sibilité d'un traitement de la documentation par ordi**nateur»** 

د به ب

Une étude fut entreprise avec le concours de **1'institut de Mathematiques Appliquees de Grenoble (IMAG). II faut rappeler qu'a 1'epoque, aucun des logiciels disponibles ne permettait de regler de maniere satisfaisante les problemes de la documentation juridique automatique. L'etude aboutit a la realisation de programmes originaux, connus sous le nom de systeme SYDONI, congus sur la configuration machine de cet Institut reunissant un IBM 3^0/40**  et un IBM 360/67, et écrits en PL1 et Cobol.

**L1IMAG, Centre de recherches, ne pouvait assurer une exploitation commerciale. La societe d<sup>1</sup>Informa-^ tique Appliquee (SIA) fut donc chargee de la transcription**  en Fortran et en Assembleur des programmes précédents en **vue de leur gestion sur un control Data 6 600. Cependant SYDONI perdit de ses performances a 1'occasion de cette conversion.** 

**Aussi, forts de ces premieres experiences, a**  la lumière des réalisations françaises et étrangères qui **se multipliaient, compte tenu des produits-programmes des lors disponibles chez les constructeurs, des etudes com**plémentaires et des tests comparatifs furent menés, tant **au plan technique que sous 1'angle economique, en vue du fonctionnement de SYDONI au moyen de ces nouveaux programmes. Ils aboutirent en 1976 au choix de Sumer (Systeme** 

**Universel' de memorisation et de Recherche) developpe par la societe EURINFOR-CISI, systeme s'appuyant sur les logiciels Mistral V 2 et Stratege de la CII - HB.** 

#### **1-2 PRESENTATIOM DU SYSTEME ACTUEL :**

Le système Sumer est disponible sur les ordi**nateurs CII-HB : IRIS 45-50-60.** 

**II a pour but : la creation, la mise a jour, la consultation d'un fonds documentaire. II peut etre utilise en traitements par lots et en temps reel. L\*adaptation aux besoins specifiques d'interrogation et a**  la structure de la base de données fait l'objet d'un para**metrage avec reconfiguration des logiciels, et, eventuellement, d'une adjonction de programmes particuliers.** 

#### 1-20 Les logiciels :

**Sumer, adapte a 11information juridique, et plus particulierement au Notariat, s'appuie sur deux logiciels de base de la CII - HB, completes par un**  ensemble de programmes spécifiques (voir schéma d'or**ganisation du systeme Sumer adapte au Notariat, page suivante)** 

1-200 Logiciels de base

**Stratege : c'est un moniteur de teletraitement de la CII - HB**  Il utilise 100 K Ø de mémoire centrale

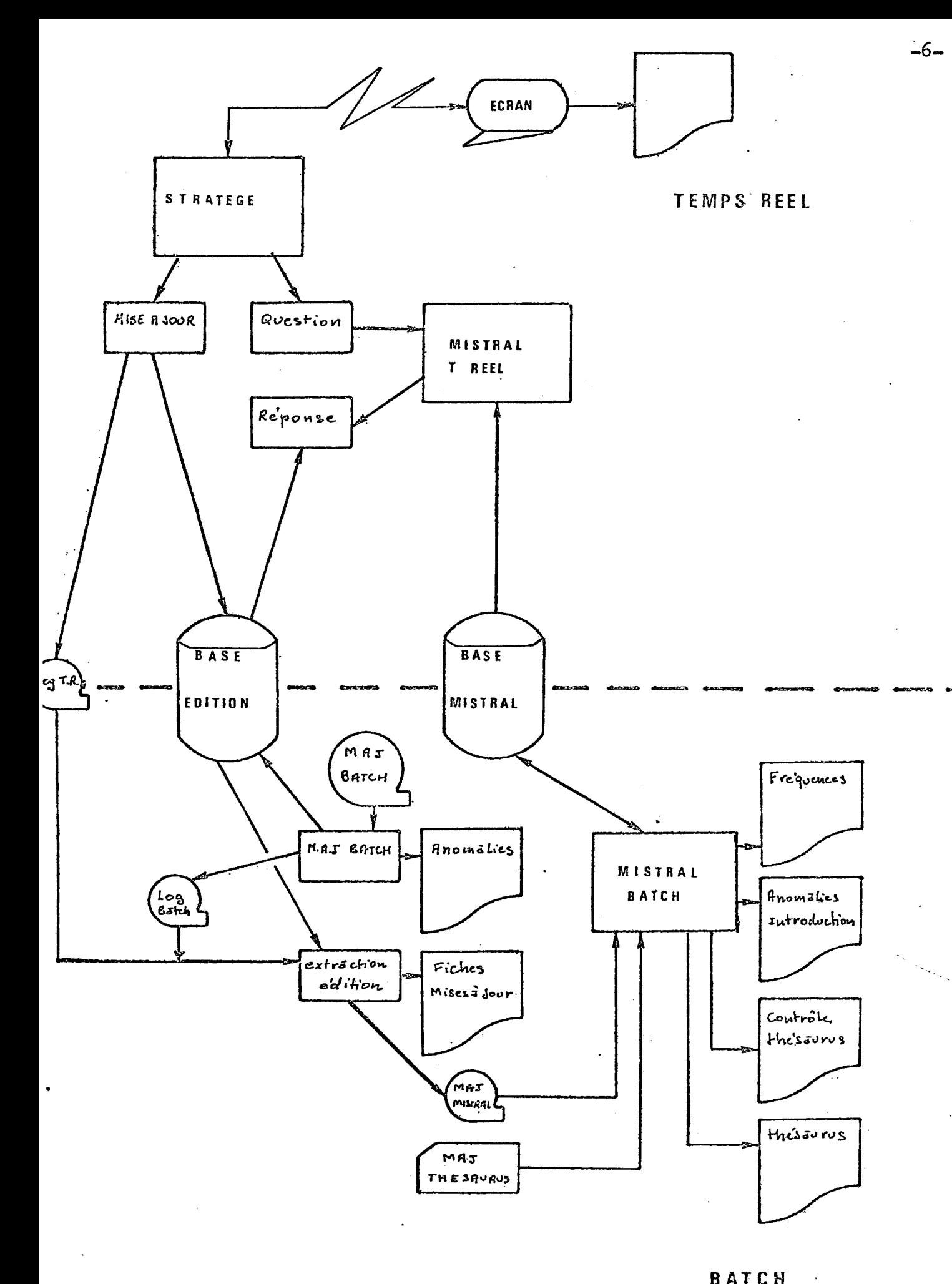

B ATCH

**SCHEMA D \*ORGANISATION DU SYSTEME SUHER** 

**ADAPTE A SYDONI** 

**Mistral : logiciel de la CII-HB de recherche documentaire, utilise en gestion de methode d'acces. II sragit de Mistral V 2 niveau 3®**  Il utilise 70 K Ø de mémoire centrale.

# 1-201 Programmes spécifiques

**L'environnement de 1'application de recherche documentaire juridique, specifique au Notariat, est constitue par 1'ensemble des programmes suivants : - programmes utilitaires de gestion de la base - service de pagination evolue - service de comptabilite des transactions par terminal - service d'impression de documents - compilateur de langage specifique : c1 est un traducteur du langage d\*interrogation en langage Mistral - programmes d'enregistrement des mises a jour en** 

- **temps reel avec contrSle de vocabulaire**
- **programmes d'interrogation de la base secondaire»**

#### **1-21 Le fonds documentaire :**

**Le nombre de documents : 50 000** 

Un document est constitué d'une série de mots**cles, d'une ou plusieurs references bibliographiques et d'un Resume.** 

**La longueur moyenne d'un document est de 15 lignes.** 

**Le taux actuel de croissance de la base est d'environ 10 % par an.** 

Les fichiers nécessaires à la gestion et au **stockage de la base sont les suivants :** 

- **bibliographie thesaurus : 2? champs, 50 000 documents, 8 000 mots au thesaurus indexation, occupation disques : 120 M** *0*
- **fichiers inverses : sur 9 champs, occupation disques : 60 M** *0*
- fichier de manoeuvre : ces fichiers sont nécessai**res aux transferts d'informations pendant les traitements et aux stockages journalier, hebdomadaire, mensuel, occupation disques : 20** *M0*

**II est donc necessaire de disposer, sur disques, d\*une capacite de stockage d1environ 200 millions de**  caractères accessibles 8 heures par jour. (voir schéma **d•organisation de la base documentaire Sumer,page suivan-te) .** 

# **1—22 Les moyens mis en oeuvre :**

## **1-220 Le\_site central**

L'ordinateur et les périphériques ont la configura**tion suivante :** 

- **partition Stratege 100 K 0**
- **partition Mistral 70 K** *0*
- **disques : 2 MD 100**
- dérouleurs de bandes magnétiques : 4. Pour la sau**vegarde des transactions et des fichiers**

# **SCHEMA D'ORGANISATION DE LA BASE DOCUMENTAIRE SUMER**

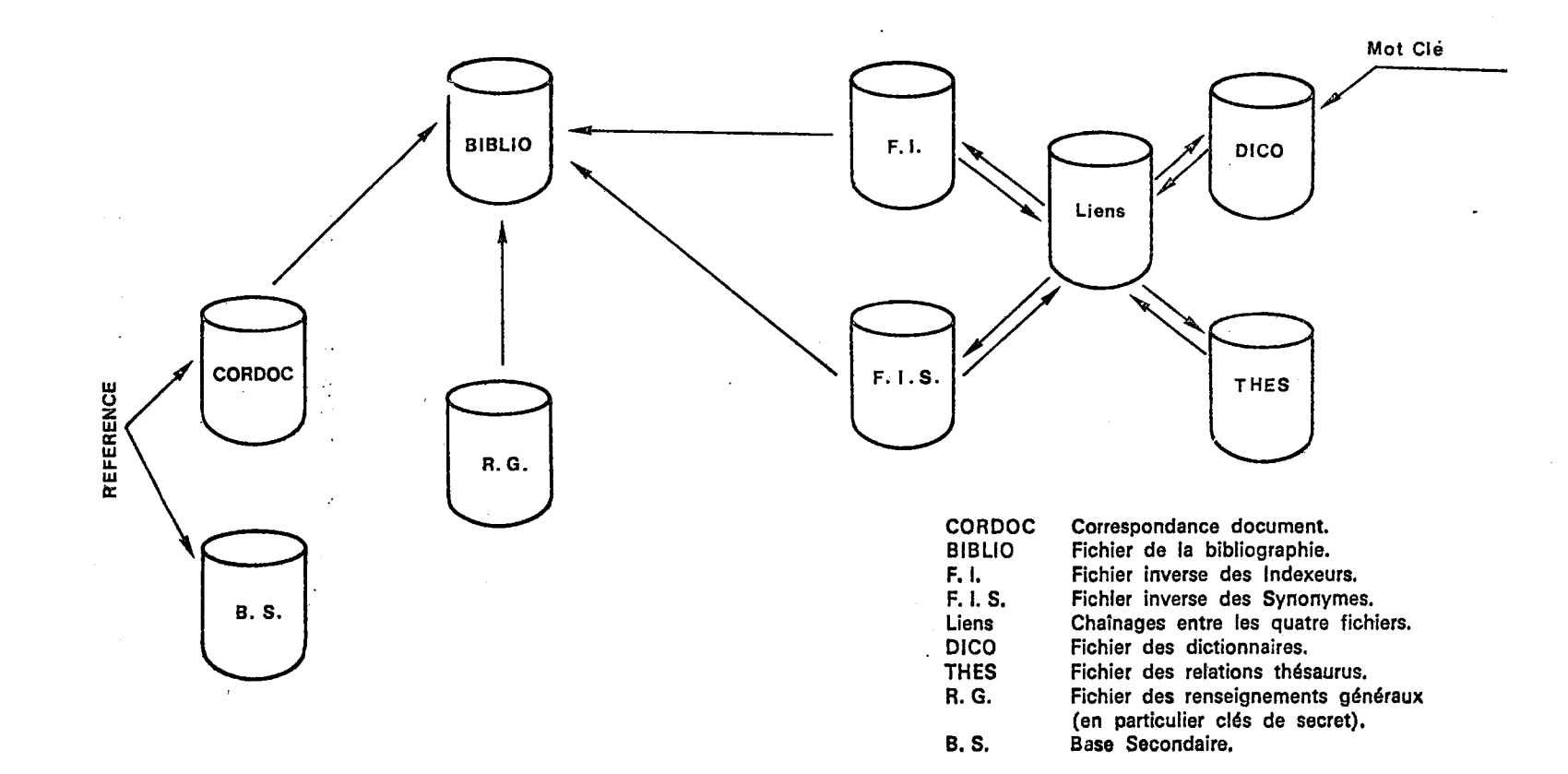

 $\frac{1}{2}$ 

 $-6-$ 

-contrôleur de transmission quadri-voies, mode mes**sage (CTQH) : 3 voies** 

- **modem bande de base : 1**
- **modems longue distance : 2**
- 1-221 Le\_réseau de\_transmission (voir schéma page sui**vante)**

**II est, a 1'heure actuelle, constitue de lignes specialisees.** 

- **CRIDON LYON EURINFOR : ligne bande de base 4 800 bauds**
- **CRIDON LILLE CRIDON PARIS CONSEIL SUPERIEUR DU NOTARIAT - EURINFOR : ligne 4 fils de qualite superieure 4 800 bauds**
- **CRIDON NANTES CRIDON BORDEAUX EURINFOR : ligne 4 fils de qualite superieuie 4 800 bauds**

# 1-222 Les terminaux

**Ce sont des consoles de visualisation TVT 6 000 (Thomson) associes a des imprimantes LX 180 (Logabax) Lille, Bordeaux, Nantes, Paris (CRIDON et Conseil ' Superieur) : 1 ecran et 1 imprimante par site**  Lyon : 3 écrans et 2 imprimantes, ce centre effeotuant **la gestion du fonds documentaire.** 

 $\mathcal{A}$  , we can also be a  $\mathcal{A}$ 

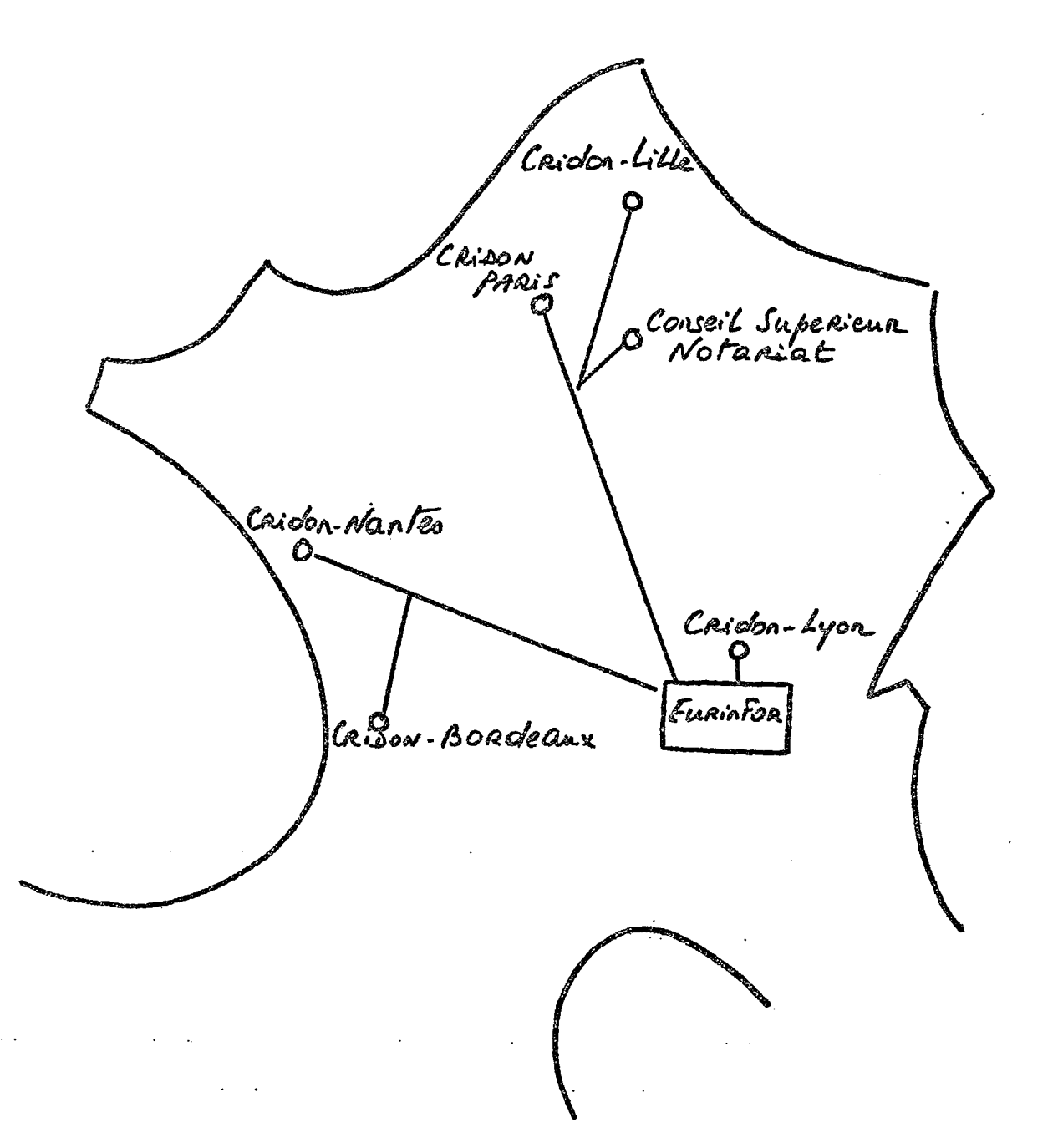

#### **2-1 CONTEXTE DE LA COMPARAISON**

**Faisant suite a la publication du rapport Nora- Minc sur 11informatisation de la societe, les Pouvoirs Publics ont decide en 1979 de favoriser la creation et 1'extension des bases et banques de donnees frangaises.** 

**Ainsi, dans le domaine de la documentation**  juridique, le Ministère de l'Industrie a pris contact avec **les differents centres producteurs afin que ceux-ci ima**ginent des scénarü de croissance financée partiellement par **1'Etat.** 

**Le Notariat, a travers le CRIDON de LYON,, re'<sup>m</sup>it un rapport d'extension du fonds documentaire. La perspec**tive de constituer une base documentaire susceptible d'intéresser bon nombre de professions judiciaires et juri**diques ainsi que les juristes d'entreprise, a entraine un**  examen des différentes possibilités techniques d'exploi**tation du systeme documentaire.** 

**II fut notamment decide de tester la derniere version disponible du logiciel Mistral, dans sa version IV, installe au G-CAM. Les differents essais ont debute en janvier 1980, particulierement ceux concernant le the**saurus. Bien qu'à ce jour l'ensemble des expérimentations **n'aient pas eu lieu (la periode de test s'etendra jusqu'en juin 1980),.il nous semble possible de degager d'ores et ^ deja certains points de comparaison des deux versions du logiciel Mistral.** 

**II faut rappeler que le systeme SYDGNI est un systeme documentaire bibliographique fonctionnant par indexation. A ce titre le thesaurus, tant dans sa constitution que dans son fonctionnement, est capital. Le Droit est une branche des sciences humaines et a ce titre on ren-**

contre beaucoup de difficultés pour définir par descrip**teurs une information juridique. Aussi aux inevitables doutes intellectuels que rencontre 1'analyste, il convient de ne pas ajouter les inconvenients engendres par certains**  logiciels documentaires.

#### 2-2 CREATION DU LEXIQUE :

Le CRIDON de LYON qui a constitué son outil **documentaire des 1962, bien avant son automatisation (1976), a dans un premier temps recherche une liste disponible de mots-cles dans le domaine juridique.** 

**Cette liste faisait defaut car celles qui existaient etaient alors :** 

soit trop générales (traites, ouvrages) soit trop marquées par leurs origines (éditeurs) **soit ne t@ naient pas suffisamment compte de la speciti.cite de la documentation juridique notariale.** 

**Aussi, le point de depart, a-t-il ete constitue d<sup>1</sup> une liste faite de la compilation de plusieurs autres. Cet**  outil de base qui ne comptait que quelques centaines de **mots a ete progressivement enrichi en fonction des besoins»** 

Puis très vite est apparue la nécessité de struc**turer cette liste dans un thesaurus. Les premieres relations furent des relations de synonymie de type •** 

- **juridique: exemple bail = louage**
- documentaire: exemple voiture = véhicule au**tomobile .**

**Ces relations, prises en compte par un systeme de selection optique (selecto) consistaient a signaler sur une m§me fiche de perfpration les deux termes»** 

**Les autres relations furent celles de hierar**chie, par la création de termes génériques et spécifiques **ou encore de descripteurs "plus grand que" et "plus petit que"** 

**exemple BAIL (terme generique) est plus grand que bail d'habitation ]**  bail commercial **bail rural ] etc...** 

**termes specifiques** 

*l* 

ą.

*i* 

La prise en compte automatique par Sélecto de ces relations n'étaient pas possibles. Aussi l'ana**lyste, au moment de la description de 1'information, devait**  les signaler.

Le dernier type de relations crées fut les environnements également appelés relations de voisinage

exemple convention internationale **environnement: traite internationaX**  accord international

L'ensemble de ces relations venant enrichir le lexique original était consigné dans un thésaurus, en **principe mis a jour, et remis a chaque analyste.** 

Au moment de l'automatisation du fonds docu**mentaire en 1976 on pensa un moment saisir ce lexique, puis Xes differentes relations afin de- constituer le thesaurus**  initial. Devant la difficulté de trouver un thésaurus réellement à jour et suffisamment représentatif des descripteurs utilisés par les analystes, on décida d'utiliser la procédure Mistral de constitution du lexique à "diction**naire ouvert".** 

**C'est a dire que tous les mots appartenant au champ indexation ont ete introduits dans le lexique, avec leurs variations orthographiques et indifferemment du fait qu'ils existaient ou non dans le thesaurus.** 

Cette liste, qui éliminait les mots redondants **etait presentee alphabetiquement.** 

Après élimination des formes erronées et **corrections sur les documents de la base, on proceda a**  l'entrée des différentes relations suivant les procédures **propres a Histral V 2 que nous decrirons au paragraphe suivant.** 

En ce qui concerne la création du thésaurus sur **Mistral V b on a repris purement et simplement le thesaurus que nous avions constitue sur la version precedente. On peut cependant indiquer que la derniere version de Mistral accepte egalement la constitution du lexique a "dictionnaire ouvert".** 

**Dans les deux cas cependant la question du choix entre "dictionnaire ouvert" et"dictionnaire ferme" est epineux pour le gestionnaire»** 

L'utilisation du "dictionnaire fermé", c'est à dire le rejet des descripteurs qui apparaissent sur des do**cuments et qui ne sont pas reconnus dans la liste etablie**  a priori, est semble-t-il beaucoup plus sécurisante : cer**titude que les descripteurs figurant sur les fichss d'ana**lyse appartiennent réellement à une liste de mots que l'on a constitué. En revanche l'inconvénient, surtout dans l'au**tomatisation de fonds preexistant, dsmeure 1'important taux de rejet.** 

**Dans les procedures Mistral, identiques dans les deux versions, le defaut de reconnaissance du des**cripteur au regard du dictionnaire fermé entraine le **rejet :** 

- **soit du champ indexation si 1'erreur est qualifiee de legere. Dans ce cas le reste du document est en attente et**  sera recyclé après la correction du champ indexa**tion**
- soit de la totalité du document si l'erreur est quali**fiee de grave. A ce niveau, on a souvent interet a considerer comme grave toute erreur sur le champ indexation.**

**Si on schematise les deux procedures de "dictionnaire ouvert" et "dictionnaire ferme", nous avons** 

**Dictionnaire ouvert Dictionnaire ferme** 

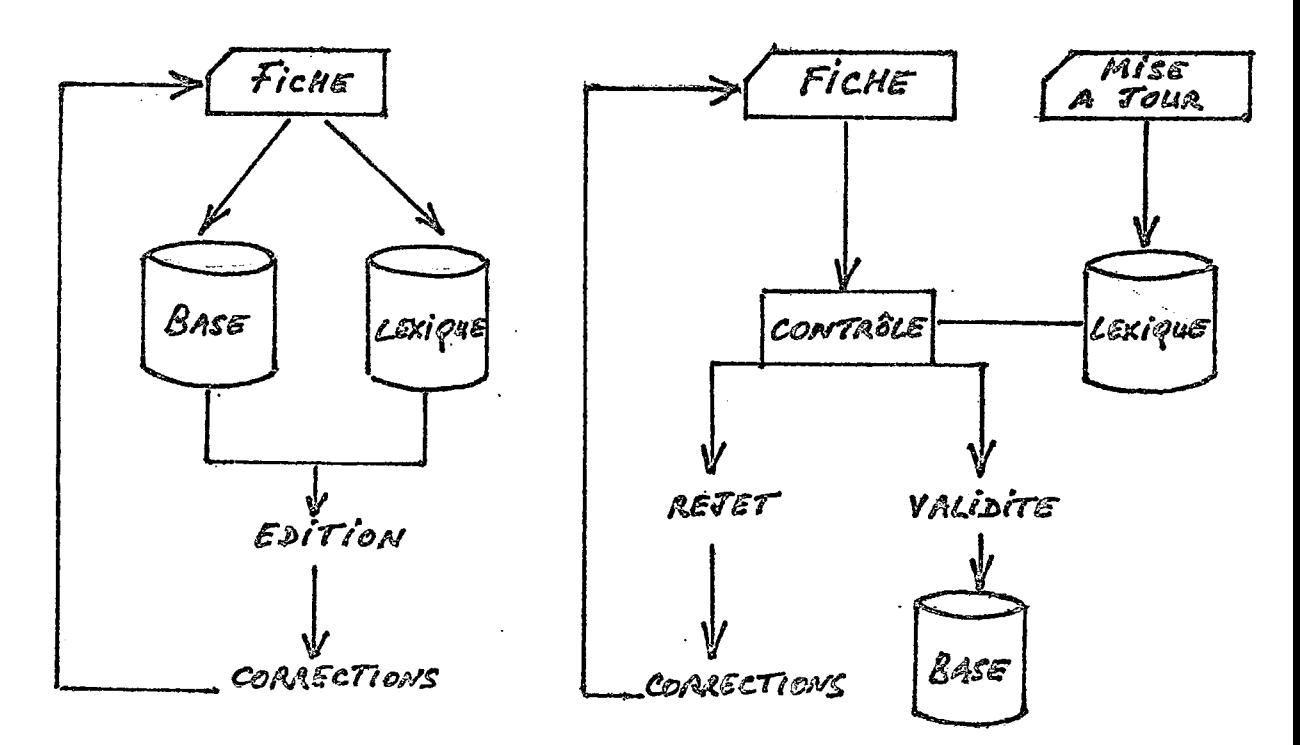

**Au vue de notre experience de constitution da lexique a "dictionnaire ouvert", il nous semble preferable d'opter pour la seconde possibilite qui permet de maitriser son lexique, en 11enrichissant de certains cas de rejets, et d'avoir un fonds documentaire correct, sans manipuler les cas delicats de recyclages partiels ou- totaux de documants, tels que decrits plus haut.** 

**II nous faut signaler qu'il est possible a tout moment de la vie du systeme de basculer d'une option**  vers l'autre. Ainsi, après avoir saisi l'intégralité du **fonds avec un "dictionnaire ouvert", nous avons fige le**  lexique à un instant donné, puis après avoir effectué les **corrections tant sur ce lexique que sur les documents, nous avons opte pour le "dictionnaire ferme".** 

**Ce dictionnaire ne peut plus etre enrichi ou modifie que selon les procedures ci-apres de gestion du lexique et du thesaurus.** 

#### **2-3 GESTION DU LEXIQUE ET DU THESAURUS :**

**II est en fait un peu arbitraire, au niveau du programme Mistral, de distinguer lexique et thesaurus.**  Alors que l'on considère généralement un thésaurus comme étant un lexique enrichi de différentes relations séman**tiques dans Mistral le thesaurus peut n'etre qu'un sim**ple lexique. Dorénavant, nous utiliserons indifféremment les **termes lexique ou thesaurus, sauf le cas de visualiaation (p.28) dans la version 4.** 

**Dans les differentes sous-parties qui suivent nous decrirons :** 

**1) Comment a partir du lexique precedemment cree on peut introduire de nouveaux descripteurs** 

**2) Quelles sont les relations qu'il est possible dfintroduire entre les descripteurs.** 

#### **2-30 Introduction de nouveaux descripteurs :**

Toutes les opérations sur le thésaurus sont codées sur un bordereau comportant : caractères 1 à 3 : code opération **k a 72: libelle de 1'operation 73 : code suite 7\*f a 78 : numerotation de la page 79 a 80 : numerotation des lignes dans la page (voir annexe 1 p.39 pour les differentes commandes)** 

**Le code suite permet de poursuivre une commande sur une autre carte.** 

Ces remarques préliminaires sont valables pour toutes les opérations concernant le thésaurus nommement **designe. En effet, tout champ dote d\*un fichier inver**sé peut avoir un thésaurus : dans le cadre de nos dé**veloppements nous n1evoquerons que le thesaurus sur**  le champ indexation, le plus significatif pour nous.

**Dans le cas de 1\*introduction dfun descripteur**  dans le lexique<sup>, le code opération est le blanc (5).</sup> Le mot prendra sa place suivant les critères de tris **alphabetiques classiques tenant compte de certaina**  caractères typographiques spéciaux (%,  $\beta$  etc...).

**La commande est identique dans les deux versions, en ce qu'elles ont de comparable. En effet nous n'abordons pas ici le cas de la constitution de fichiers de mots vides et de fichiers d'index tels qu'ils resultent de 11indexation automatique dans la version IV.**  En revanche nous verrons plus loin (p.25) comment s'effectue la suppression de relations résultant de l'in**dexation automatique.** 

**-18-**

Toutes les opérations de créations sur le thésaurus dans Mistral ont un code opération impli**cite a blanc.** 

L'opérateur utilisé est le signe =

Il est possible de créer une synonymie mul**tiplie du genre :** 

**bail = baux = louage = louage de choses.** 

**Cette synonymie peut de plus @tre affectee**  d'un terme préférentiel aux autres termes de la sy**nonymie. Pour cela il convient d\*utiliser 1'operateur X X** 

**Ainsi dans la relation X X bail = baux etc, c'est le terme bail qui est preferentiel, ce qui aura notamment pour effet de regrouper sous ce terme, lors de l'edition du thesaurus, 1'ensemble des autres relations.** 

Opération comparable dans les deux versions.

## **2-32 Creation de hierarchies :**

Elle s'analyse comme étant la double création d'un terme générique et d'un terme spécifique.

**Ainsi nous pouvons indifferemment ecrire**  bail > bail commercial **ou bail commercial/ bail** 

**L'ecriture d'une seule de Ces deux relations provoque 1'inversion automatique de 1'autre.** 

Il est possible en une seule opération d'in**diquer une relation entre** 

**- un generique et plusieurs specifiques**  bail  $\bigwedge$  bail d'habitation, bail commercial

**- un specifique et plusieurs de ses generiques**  bail de 9 ans  $\left\{$  bail commercial, bail

**II est egalement possible de completer ces**  relations par l'introduction simultanée d'un syno**nyme, preferentiel ou non :** 

**- bail = louage^ bail d'habitation, bail commercial** 

**-XX bail = louage^ bail dfhabitation etc...** 

 $-$  **X**  $X$  bail de 9 ans = bail de neuf ans  $\left\{$  bail etc...

**Observations : identique en V 2 et V 4** 

**2-33 Isolement d'un mot :** 

Code opération : I, Dans le libellé : le mot clé à isoler **Action : suppression de toutes les hierarchies et synonymies que le mot a avec les autres** 

**On suppose la relation suivante existant dans le' thesaurus**   $bail = 1$ ouage  $\sum$  bail commercial **soit le schema** 

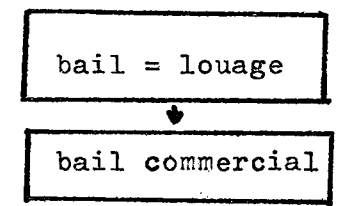

**On veut isoler le terme bail de tous les termes auxquels il est relie, sans pour autant le**  supprimer. Le résultat de l'isolement du terme **bail est .** 

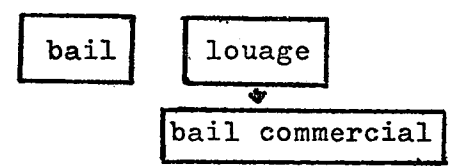

Observations: identique en V2 et V<sup>4</sup>

**2-3^ Suppresion de la synonymie :** 

Code opération : S, **Dans le libelle : le mot cle a separer Action : suppression de la synonymie du mot avec les autres** 

**On suppose qu'il existe dans le thesaurus la relation auivante** 

**bail = louage = louage de choses^-bail commercial, bail d'habitation** 

**soit le schema** 

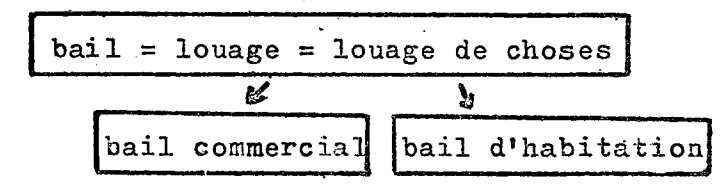

**On veut supprimer la synony mie que le terme bail a avec les autres terraes, sans supprimer ce terme du thesaurus. Le resultat de la suppression de synonymie est :** 

**bail|** 

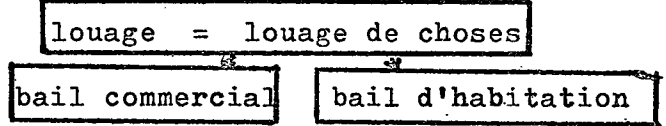

**Observations : identique en V2 et Vk** 

**2-35 Suppression d'une relation hierarchique :** 

Code opération : H,

Libellé : les mots entre lesquels la hiérar**chie doit etre supprimee.** 

**On suppose encore l\*existence d'une relation suivante :** 

bail **bail** commercial, bail rural soit le schéma :

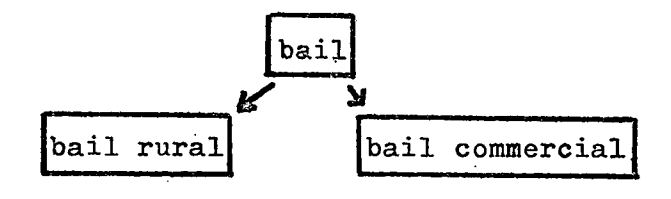

**On desire supprimer la relation existant entre les termes bail et bail rural, sans affecter la relation entre bail et bail commercial. Le resultat de la suppression de la hierarchie sera :** 

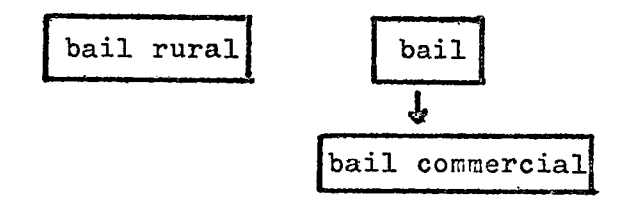

Observations : en V2, l'ordre aurait été le **suivant H, bail, bail rural** 

**en V4, 1'ordre est H, bail^ bail rural-**

**Les effets de 1'action sont identiquea** 

**2-3& Eetrait d'un mot** 

**Code : D» Libelle : le mot a retirer Action : le mot ne fait plus partie du thesaurus** 

**On suppose 1'existence dans le thesaurus de la relation suivante 1 bail = baux ^>bail commercial (niveau 1) ^ bail de 9 ans (niveau 2)** 

**soit le schema :** 

 $\mathcal{O}(\frac{1}{2} \log \frac{1}{2} \log \frac{1}{2})$ 

$$
\begin{array}{|l|l|}\n\hline\n\text{bail} = \text{baux} \\
\hline\n\text{bail commercial} \\
\hline\n\text{bail de 9 ans}\n\end{array}
$$

**Le retrait du mot baux aura pour effet de maintenir les relations sous le terme bail.** 

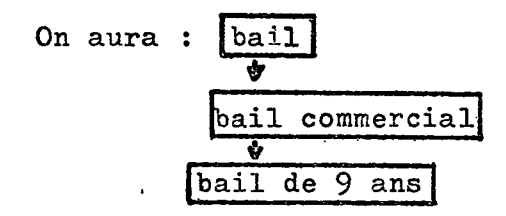

**Observations : identique en V2 et V4** 

**II faut noter 1'imperfection suivante : la**  suppression du terme dans le thésaurus ne supprime **pas ipso facto ce terme dans les documents q\*il indexe.** 

Aussi, à moins d'effectuer simultanément **le retrait dans le thesaurus et la modification sur les documents, on peut voir apparaitre dans le champ indexation des termes qui n'existent plus dans le thesaurus.** 

## **2-37 Suppression d'une synonymie preferentielle**

**Code : P,**  Libellé : le mot qui ne doit plus être préfé**rentiel**  Action : le mot n'est plus préférentiel **Ainsi, si nous avons :** 

**X X vehicule automobile = voiture et que nous fassions : P, vehicule automobile** 

**nous aurons : vehicule automobile = voiture** 

En fait, le terme préférentiel étant celui **qui regroupe sous lui tous les synonymes et toutes**  les relations hiérarchiques, tant que l'on ne défi**nit pas un nouveau terme preferentiel, il le demeure (non affecte des signes XX).** 

**Observations : identique en V2 et V4** 

الكبين

# **2-38 Les suppressions de relations resultant de 1'in**dexation automatique (spécifique à V4)

On suppose qu'en indexant un texte, le sys**teme trouve le terme base de donnees. Ce terrne ira**  se hiérarchiser sous base et sous données.

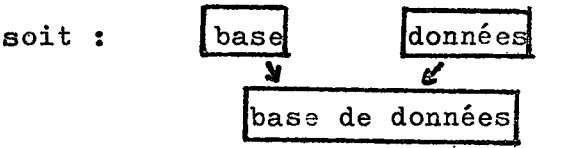

**Dans cette hypothese, il peut apparaitre que la**  relation entre base et base de données se révèle commme **peu interessante. II est alors possible de ne conserver qu'une des branches de la hierarchie, celle de base de donnees vers donnees»** 

L'ordre est : H, base et données GRUP base. La particularité de ce type de relation est que le **flechage s'effectue en fait a double sens. Donc, toute ecriture d'une suppression de relation dans le sens A vers B doit s1accompagner de la meme ecriture pour B vers A,** 

#### **2-4 EDITIONS DES ETATS ET DU THESAURUS :**

## 2-40 Les éditions de contrôle lors de la mise à jour

**2-400 Li£t\_e des commandes** *entree*  **Elles sont nuraerotees dans 1'ordre d1ecriture des** 

bordereaux en tenant compte des éventuelles commandes "suite" (voir annexe 2 page 46). Cette pre**miere liste permet de contrQler la qualite de la**  saisie et s'articule avec l'état suivant.

# 2-401 Liste des mots clés concernés avec les numéros  $des$  commandes où\_ils\_apparaissent

**Cette liste reprend chacun des termes, independant**  ou appartenant à une relation, de la liste précé**dente en les classant alphabetiquement et en asso**ciant le ou les numéros de commande d'entrée.

**Ceci permet de retrouver pour un terme donne les**  opérations effectuées (voir annexe 3 page 49)

# **2-k02 Liste^ des\_ an\_oma\_l\_ies^ renc£ntrees**

**Elles sont de plusieurs types et de gravite differente (voir annexe 4 page 56) :** 

**creation d'un mot existant suppression d'un mot inexistant**  realisations d'ordres dája effectuées **suppressions de relations inexistantes affectation d'un synonyme preferentiel deja defini beaucoup plus grave : 1'incompatibilite entre un ordre et les relations existantes Exemple : Existant : bail ^bail d'habitation (niveau 1)** 

**S**bail loi de 1948 (niveau 2)

Ordre : bail d'habitation = bail loi de  $1948$ 

**Message d'erreur : hierarchie detruite par synonymie** 

**Cette modification doit s'effectuer en deux temps <sup>s</sup>** suppression de la relation hiérarchique puis création de la synonymie. Il est possible dans une même **exploitation de mise a jour du thesaurus de passer les deux ordres, pourvu que, chronologiquement, ce soit la suppression de hierarchie qui soit traitee en premier,** 

#### 2**-4**-1 **- Edition du thesaurus** z

Le thésaurus est édité pour chaque champ (inde**xation, revue, auteur) lors de chaque mise a jour, dans la mesure ou des modifications sont intervenues sur ce champ.(voir annexe 5 page 58)** 

**Chaque semaine une dizaine de modifications du thesaurus indexation sont traitees. Dans la mesure ou le CRIDON de LYON est le seul gestionnaire de la base**  il convient que ses analystes soient dotés de thésau**rus a jour• Faire en sorte que chacune de ces personnes ait le sien oblige a obtenir dix exemplaires par semaine. Or, par le jeu du nombre d' exemplaires**  possibles à chaque passage (3), il faut refaire trois sorties. Cette voie n'a donc pas été exploitée, et **nous nous contentons de faire des sorties importantes chaque trimestre9afin de doter non seulement le ser**vice d'analyse mais également la soixantaine d'uti**lisateurs repartis dans les autres sites.** 

Une tentative d'édition du thésaurus sur microfiches avait été faite, qui avait le mérite d'être peu onéreuse et donc de pouvoir être réalisée en **un grand nombre d'exemplaires chaque semaine. Cepen**dant pour les utilisateurs, il s'avérait que le lecteur de microfiche était moins maniable que la consultation d'un épais document (plus de 800 pages, **avec les problemes classiques de reliure)** 

La version IV de Mistral offre à cet égard de très heureuses perspectives avec la visualisation du thésaurus. Il existe même la possibilité de visuali**ser le lexique ou le thesaurus»** 

**Ainsi pour le lexique, que le tefme existe ou non, il est liste les 10 mots qui alphabetiquement precedent celui demande ainsi que les 20 mots qui le**  suivent. A chacun de ces mots est associé le nombre d'apparitions du mot dans les documents (voir annexe 6 **• p»60)** 

En **ce qui concerne le thesaurus, on indique a une question posee avec le terme choisi, (qui doit obligatoirement exister) le nombre de termes relies soit par une relation de synonymie, soit par une re**lation de hiérarchie. On indique également le nombre **d'apparitions du mot dans les documents.** 

**II ne s'agit pas du nombre de documents selec**tionnés puisque celui-ci peut être plus élevé en fonc**tion de 11intervention des relations semantiques (voir annexe 7 page 63)«** 

**L'indication du nombre d'apparitions est a rap**procher de l'état des fréquences obtenu sur la ver**sion II (voir annexe 8 page 65).** 

**Aussi complets que puissent apparaltre les outils de creation et de gestion du thesaurus dans Mistral versions II et IV, il nous a ete necessaire**  de les compléter par quelques possibilités spécifiques.

#### 5-0 DEVELOPPBMENT D'0UTILS COMPLEMENTAIRES :

#### 3-1 AU NIVEAU DES VERSIONS II et IV :

**Les deux types de relations admis dans la**  version **II** (synonvme **et** hierarchie) **oat paru insuffisants**  pour rendre toutes les possibilités de liaisons entre **termes, concepts, mots, notions.** 

**Si dans le domaine des sciences exactes il**  est parfois aisé de définir avec précision les types de **rapports existant entre les descripteurs caracteristiques de 1'information, en revanche en sciences humaines et plus particulierement en Droit "l\*emboitage" et le che**vauchement des descripteurs sont fréquents. Il convient alors de créer un nouveau type de relations suggérant **1'existence d'une notion voisine.** 

**Dans la version II de Mistral cette relation n'existe pas. L'outil construit pour effacer cette ca**rence se présente de la façon suivante. Comme il est **delicat de modifier le programme de creation et de gestion du thesaurus sous Mistral, 1'outil complementaire a ete**  développé en aval du thésaurus Mistral, c'est à dire au **niveau de 1'edition.** 

**II a** ete **defini une zone de trois lignes de 60 caracteres, libre dans son contenu, et associee, au moment de 1'edition, au mot considere du thesaurus. exemple : au mot "Prescription extinctive" existant au thesaurus, on associe une zone commentaire indiquant : "ENV. Decheance quadriennale" (annexe 9 page 6?).** 

Le bordereau d'entrée donne lieu à un compte **rendu de saisie (annexe 10 page 72) ou seuls peuvent etre contrSlees :** 

**- existence du mot dans le thesaurus, auquel on veut associer une zone de commentaire** 

**- existence du thesaurus (indexation, revue, auteur) sur lequel cette zone figurera** 

- non existence d'un commentaire déja associé au mot. **Pour modifier le contenu de la zone commentair^ il faut<sup>9</sup> dans un premier temps, 1'effacer puis ecrire le nouveau contenu. La suppression de la zone se fait par une com**  mande de caractères blancs (ou espaces).

La zone, après avoir subi ces contrôles primaires, est stockée sur une bande lue en parallèle avec **le fichier thesaurus Mistral au moment de 1'edition,** 

Les inconvénients de ce type de traitement **specifique sont surtout lies au fait que l'on ne travaille**  pas sous Mistral.

**Ainsi, a la difference du traitement des**  hiérarchies ou toute relation " > " implique automatiquement une inversion de la relation en "(", dans le cas ». de cet outil, toutes les réciprocités doivent être indiquées.

**Ainsi dans 1'exemple pris plus haut, si on desire avoir un environnement reciproque il faudra inscrire** *x* 

**1) Prescription extinctive environnement : decheance quadriennale** 

**2) Decheance quadriennale** 

**environnement : prescription extinctive** 

Autre type d'inconvénient : du fait que le **contenu de la zone commentaire soit libre on peut indiquer des environnements sur des termes qui n'existent pas ou plus»** 

**Exemple :** 

**1er temps : creation de 1'environnement apport partiel d'actif** 

**environnement : branche complete d'activite** 

**2eme temps : suppression dans le thesaurus du mot "branche complete d,activite'<sup>f</sup>**

**En fait 1'environnement existe toujours. L'utilisateur en visualisant le mot "apport partiel d'actif" interrogera ensuite avec le critere "branche complete d'activite" provoquant le message "mot-cle inconnu du thesaurus" bien que precederament visualise»** 

**En travaillant sous les procedures Mistral de gestion du thesaurus il serait possible d'effacer un mot cle, par ailleurs supprime du thesaurus, de toutes les zones commentaires ou il figure.** 

Enfin dernier inconvénient de cet outil spé**cifique : la zone commentaire ne s'associe pas expresse**ment au terme préférentiel. Lorsqu'un terme est préféren**tiel par rapport a ses synonymes cela implique que toutes les relations hierarchiques apparaitront sous ce terme» C'est la certitude pour 1'utilisateur, qu'en se reportant a ce terme il verra tout le champ semantique du mot considere .** 

**Or la zone commentaire peut s'associer a n'importe quel terme, pourvu qu'il soit existant au the**saurus. Ainsi elle pourra figurer avec un mot clé non **preferentiel®** 

**Exemple :** 

**X X terres incultes (5 X signifie preferentiel) = friches = terre inculte** 

**Environnement : taillis** 

**L'environnement aurait pu figurer pour le terme M friched' sans que l'on puisse signaler cette anomalie,** 

Gela implique que le gestionnaire du thésaurus, avant de créer tout commentaire, devra vérifier :

**1) s'il existe un terme synonymique preferentiel**  2) s'il y a lieu de créer la réciprocité de la relation **3) si le terme signale comme "environnement" existe bien<sup>Q</sup>**

Ces inconvénients de création et de gestion de la zone commentaire sont cependant effacés par les servi**ces rendus. En effet si 1'utilisation de cette zone l<sup>1</sup>est surtout pour le signalement d\*environnement (voir aussi)**  elle permet également de : **-lever des ambiguites liees a une typographie pauvre Cnon** 

accentuée)

 $\Delta \mathbf{v}^{\text{max}}$  .

**exemple : MAECHE** 

peut tout à la fois indiquer une marche d'escalier. **un marche forain, ou un marche de prestations de services par exemple. La zone commentaire permettra alors**  de préciser le cas d'utilisation du mot.

**-indiquer la matiere dans laquelle ce mot est utilise exernple : Terrain procure Commentaire : en matiere de construction** 

**-signaler des termes qui ont une relation moins forte que 1'environnement mais qui gravitent, d'un peu plus loin, autour du concept.** 

**exemple : maladie mentale existe : aliene, incapable majeur** 

**-d'indiquer des confusions a eviter entre des notions qui a priori semblent proches exemple : maitre valet different de ouvrier agricole servante de ferme** 

Dans la version IV de Mistral les possibilités **de base semblent plus larges que V 2 pour le traitement de ce type de relations. Le manuel d'utilisation indique que pour le thesaurus on peut se servir, outre les hierarchies et les synonymes, de la relation "TREL" ou "TA" c'est a dire termes relies ou associes. Au moment ou nous redigeons cette etude la possibilite n'a pas encore pu Stre testee sur la version IV : nous etudions tout d'abord la maniere de reprendre en compte le contenu des zones commentaires**  élaborées sous le précédent système. Mais il semble d'ores **et deja que si nous gagnons sur le plan d'un module in**tégré dans Mistral en revanche tous les inconvénients de **gestion de la zone commentaire ne pourront etre supprimeso** 

#### 3-2 PROSPECTIVES :

**En guise de conclusion, et parce que notre connaissance des deux versions du logiciel Mistral nous a montre leurs faiblesses et leurs richesses, nous serions tentes de definir les specifications d'un outil de gestion du thesaurus, en temps reel.** 

Cela suppose liminairement que création et gestion du fonds documentaire lui-même peuvent s'effectuer en temps réel, ce qui n'est le cas à l'heure actuel**le sur aucune de ces deux versions.** 

Les défauts du traitement différé -allonge**ment des delais de corrections, alourdissement des procedures de contrSle- nous incitent a penser que pour les**  thésauri évolutifs, non figés ou qui connaissent de gran**des frequences de modifications,une solution pourrait**  être trouvée dans le temps réel.

Les bordereaux de création sont sources **d'erreur au double niveau du redacteur et de la saisie.**  Une entrée des mots nouveaux directement au terminal avec **procedure de validation elimine deja une etape.** 

Mais c'est surtout pour la création ou la mo**dification des relations que cet outil nous semble interessant. Par exemple en version II, 1'integralite des relations n'apparait sous un terme que jusqu'au niveau 2 des specifiques, ceci afin de ne pas alourdir le volume des editions,car il est possible d'editer jusqu'au niveau 5-** Le gestionnaire, au moment où il demande une modification **d'une hierarchie preexistante ne peut connaitre par avance tous les effets en chaine qu\*engendrera cette modification sur un niveau 2;ou plus?de specifique.** 

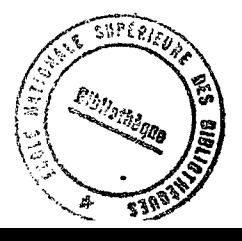
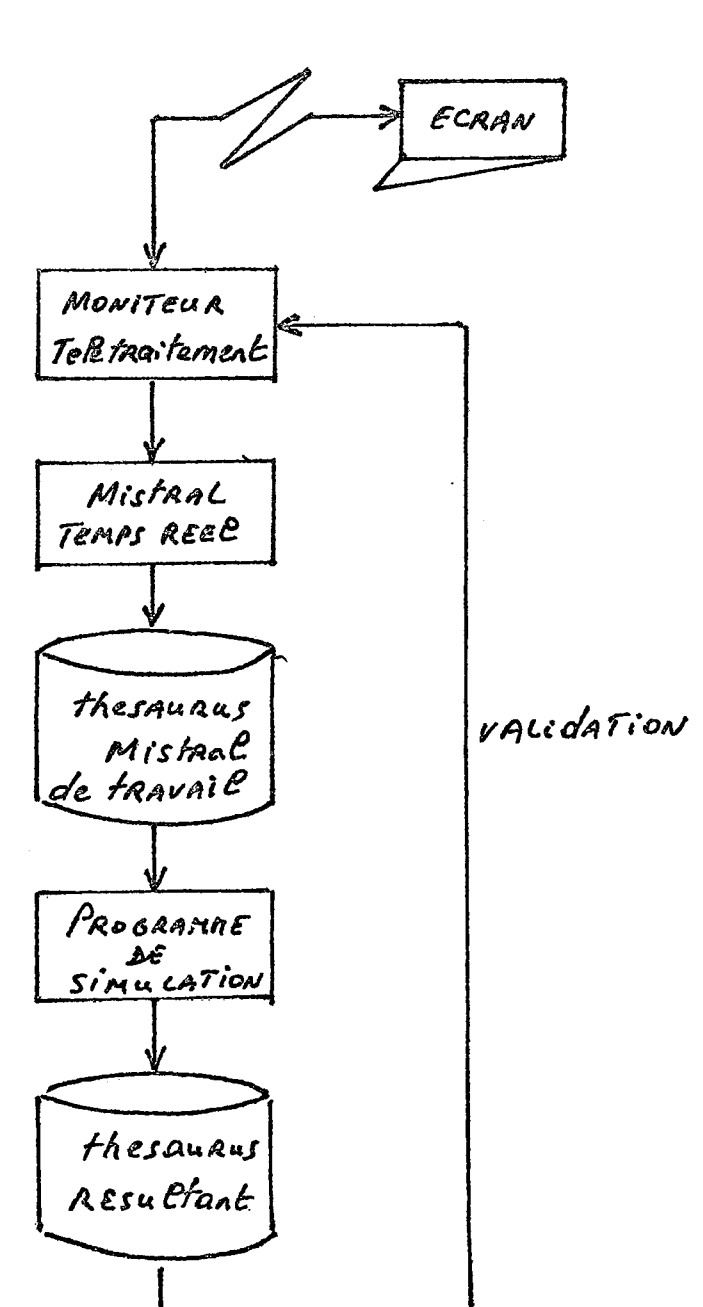

**On pourrait alors imaginer le. schema suivant** 

ESULTAT : Si validation -> le thésaurus résultant remplace le thésaurus Mistral **(different du Thesaurus de travail)** 

Si non validation  $\rightarrow$  le thésaurus Mistral est inchangé

**B : outre 1'ecriture du programme de simulation, qui suppose que 1'ensemble des**  outils de mise à jour batch soit adapté au temps réel, il faut également dup**pliquer le fichier thesaurus.** 

**L'utilisateur, a partir de sa console, indique la commande qu'il passe t** 

Exemple : Hippisme  $\Big\}$  cheval

Le thésaurus Mistral indique alors que :

Cheval > manège de chevaux et Hippisme **de Chevaux** manège de chevaux

**Le programme de simulation indique quel sera 1'etat des relations si la commande est acceptee :** 

**Hippisme a** cheval **manege de chevaux < cheval** 

**"Cheval" se trouve alors place au mBme niveau**  de hiérarchie sous "hippisme" que "manège de chevaux" alors qu'il existait précédemment une relation de supériorité. **L'utilisateur validera ou non sa commande et ses effets et le cas echeant reconstruira un arbre.** 

**Ce type d'outil n'est qu'un exemple de ceux**  dont les gestionnaires de bases de données ont besoin, au **dela de la sircple interrogation. Sans doute les applications suffisarment stabilisees ne requierent pas la mise en oeuvre de ces procedures mais 1'extension previsible de la production de bases peut inciter les concepteurs de Mistral a etudier et a offrir cette possibilite.** 

Le CRIDON pour sa part, après avoir oeuvré **pour la mise en place de couteux mais utiles programmes**  de saisie contrôlée en temps réel, qui lui sont propres, souhaite que ces outils, dans la mesure où ils sont suscep**tibles d'interesser d'autres utilisateurs, soient repris, developpes et maintenus par le constructeur de Mistral.** 

**-37-**

### BIBLIOGKAPHIE

--------------------------

**MISTRAL V 2** 

- . Mistral, Recherche documentaire, description générale **Reference document ; 4017 E/FR, juillet 1971 de la CII-HB**
- **. Mistral, Recherche documentaire, manuel d\*utilisation**  Référence document : 4071 E1/FR, août 1974 de la **CII-HB**

**Additif : 4071 E1/FR add, septembre 1976 de la CII-HB** 

SUMER: plaquette réalisée par EURINFOR-CISI

**MISTRAL V 4** 

- **. Mistral, manuel d1utilisation, octobre 1978 Documentation frangaise**
- **. Documents** CII-HB **00F.3-75^7 Description fonctionnelle 00F.3-7465 Guide de 1'utilisateur**

**-38-**

 $\sigma \rightarrow \delta$ 

### ANNEXE 1

=========

Bordereaux d'introduction de commandes sur le thésaurus

Code: bob : création bob x x : préférentiel i, t: isolement d'un terme D<sub>,</sub> p : suppression d'un terme H, t : suppression d'une hiérarchie P,  $\sharp$ : suppression d'un préférentiel

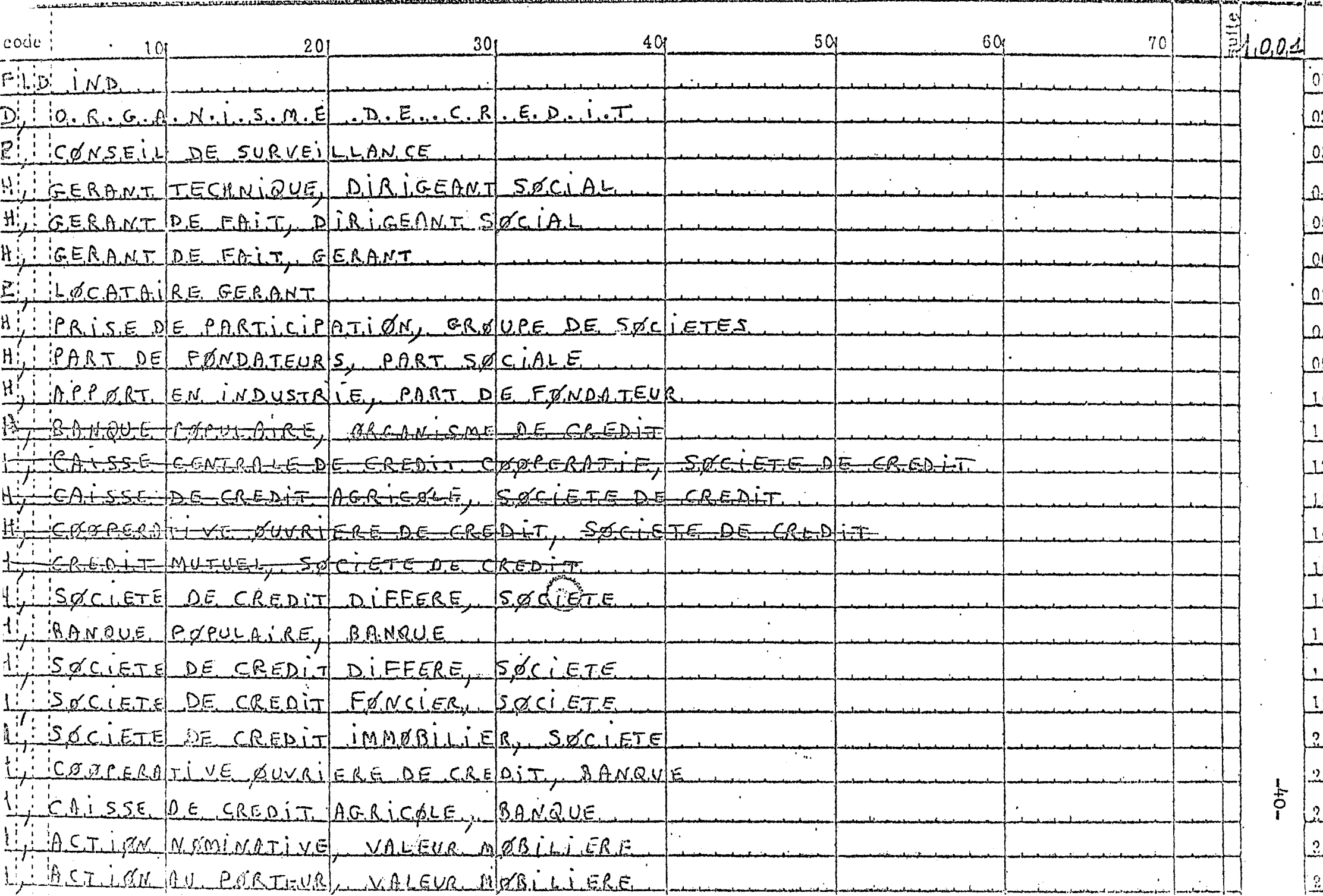

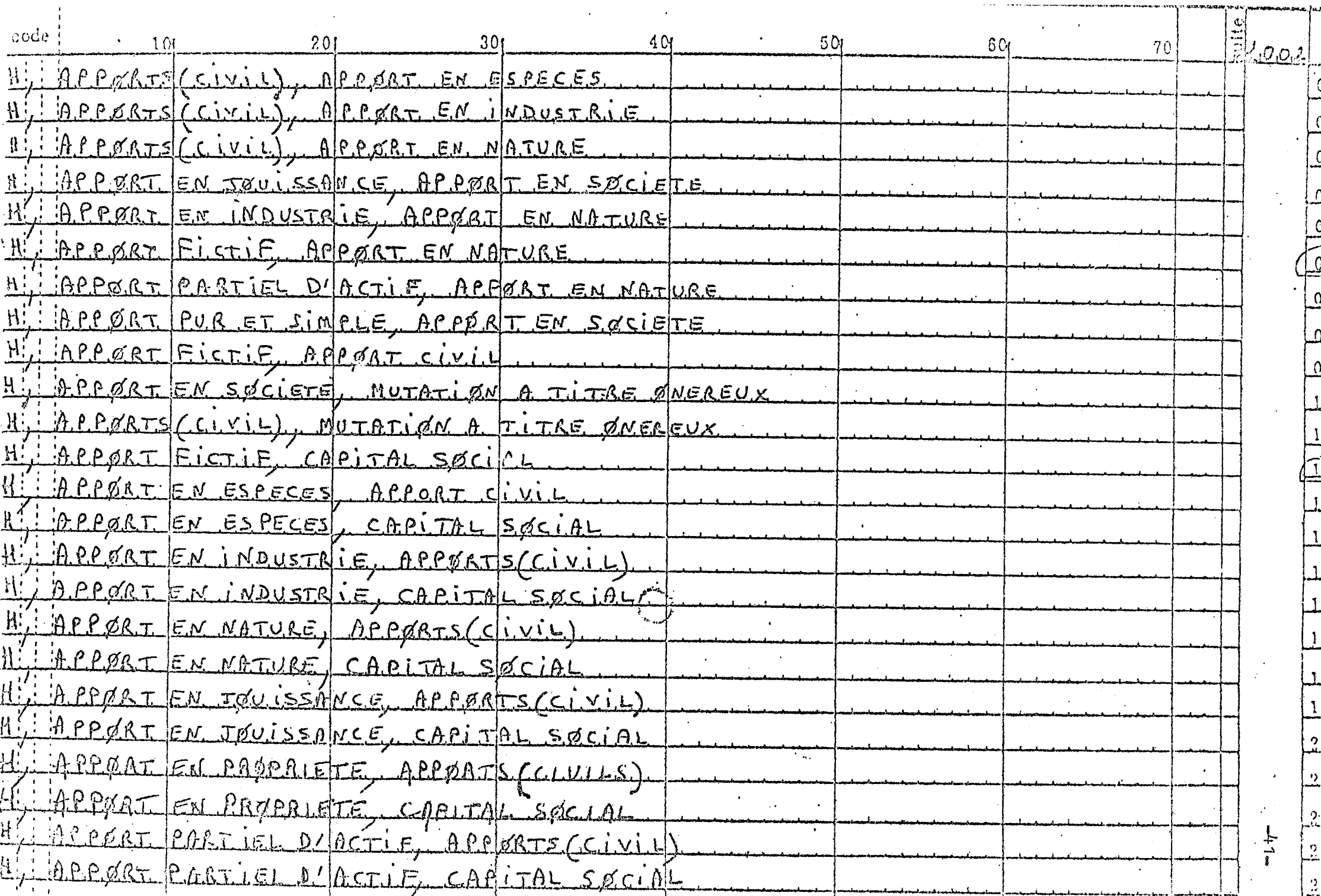

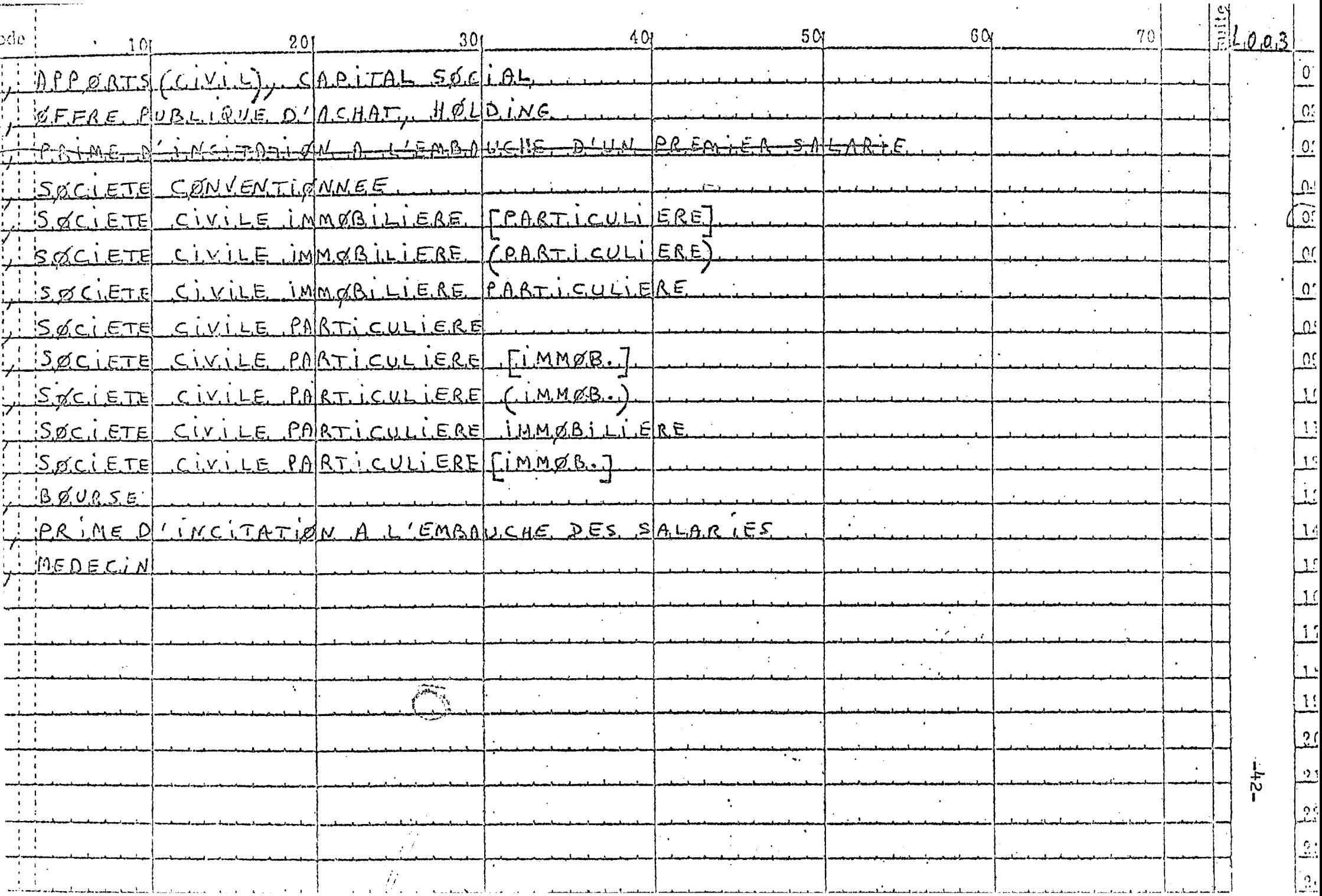

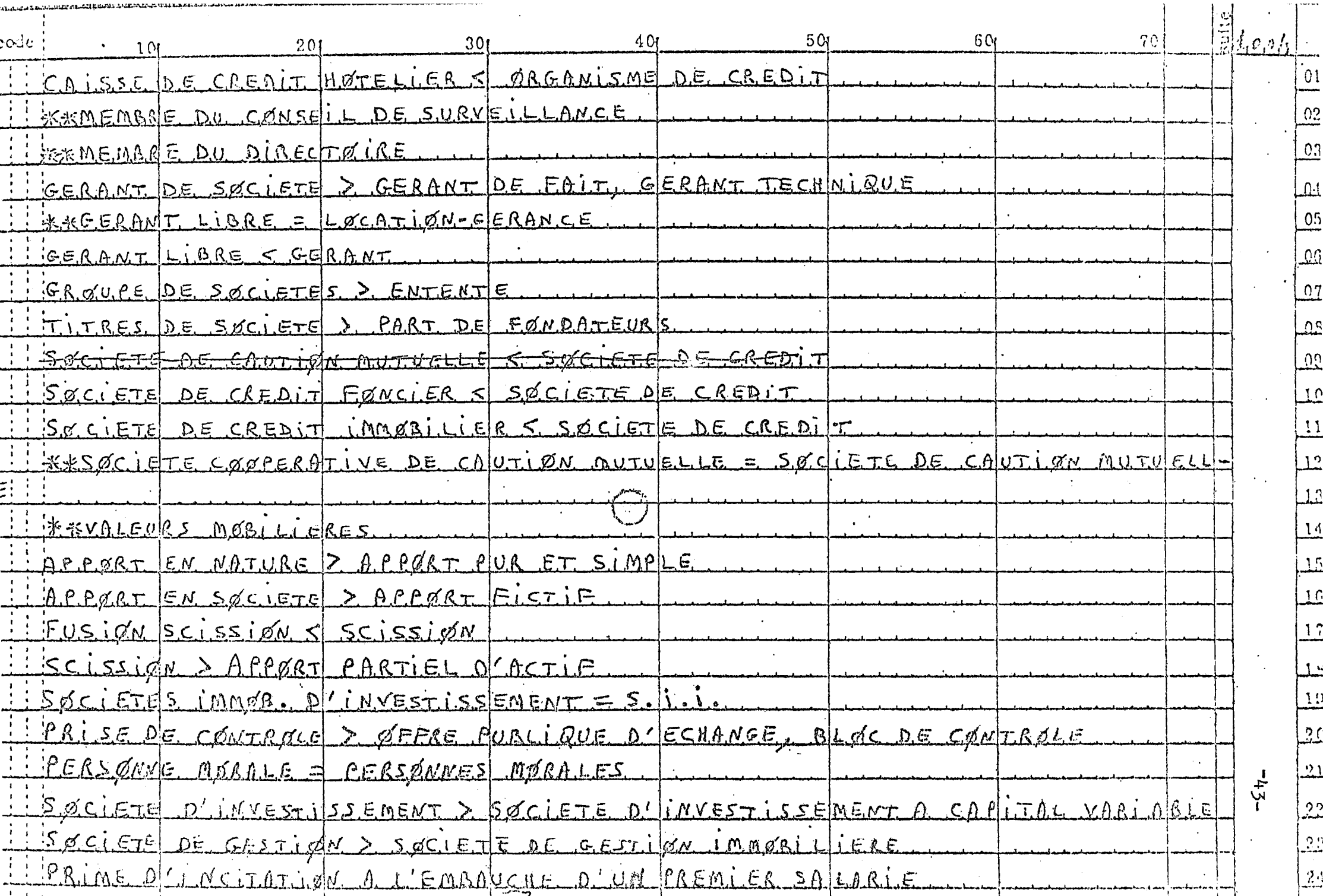

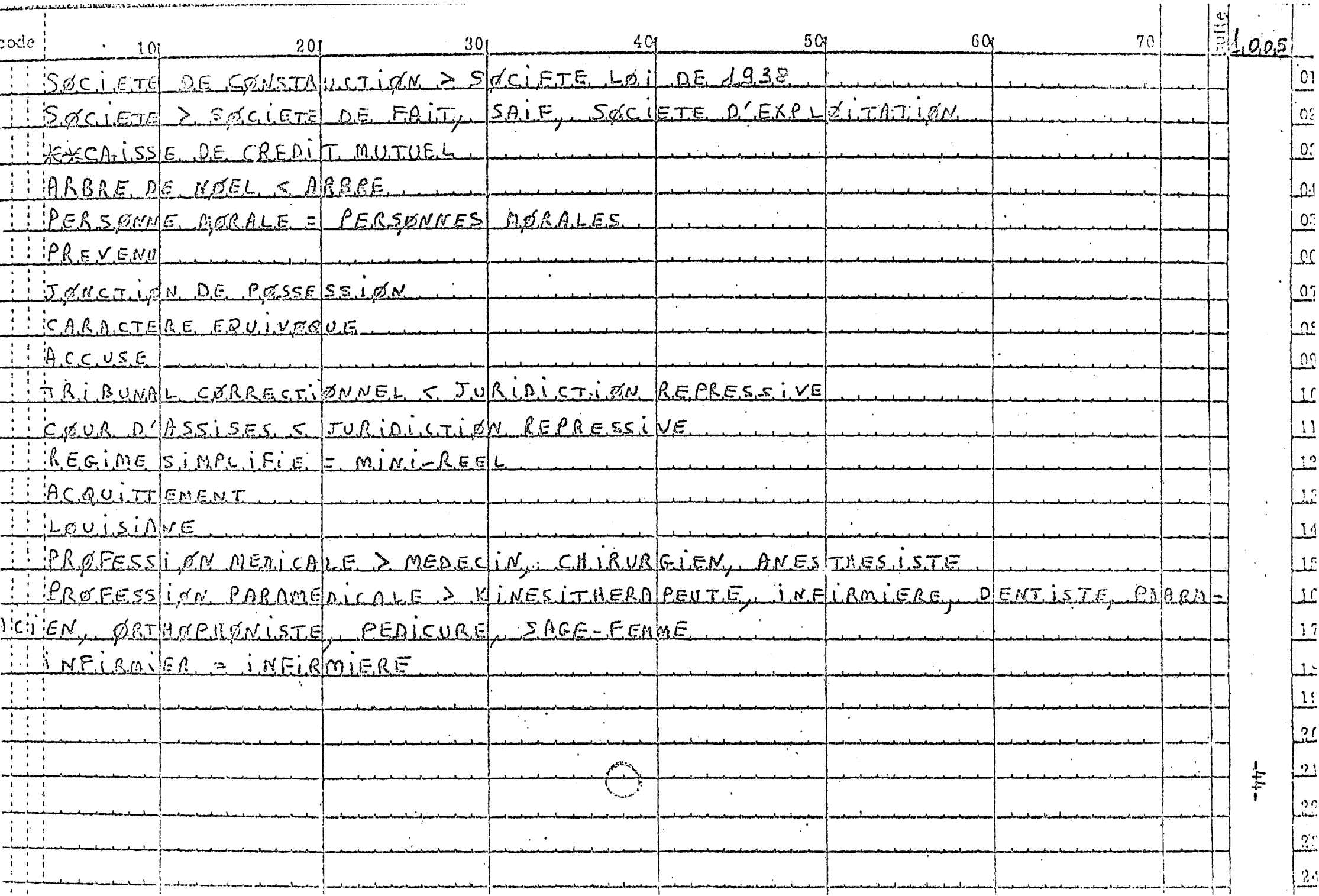

### **ANNEXE 2**

=sesses

Liste des commandes d'entrée

 $\ddot{\phantom{a}}$ 

 $\mathcal{E}$ 

 $-46-$ 

 $\mathbf{1}$  $\frac{2}{3}$ 

 $\overline{\mathbf{5}}$ 

 $\pmb{\epsilon}$ 

 $\overline{7}$ 

 $\epsilon$ 

- 9

 $1<sub>b</sub>$ 

 $11$ 

 $12$ 

13

 $14$ 

15

16

 $17$ 

 $18$ 

19

 $\begin{array}{c} 20 \\ 21 \\ 22 \end{array}$ 

 $\frac{23}{24}$ 

 $\overline{2}5$ 

 $\frac{26}{27}$ 

 $\frac{29}{30}$ 

 $\frac{31}{32}$ 

 $\frac{33}{34}$ 

 $\frac{35}{36}$ 

37369.1

UPDATING THESAURUS STEP1

 $\bullet$ 

#### THESAURUS UPDATING COMMANDS \*\*\*\*\*\*\*\*\*\*\*\*\*\*\*\*\*\*\*\*\*\*\*\*\*\*\*

#### FIELD : IND

#### COMMAND CONTENTS OF NUMBER COMMANDS CARDS

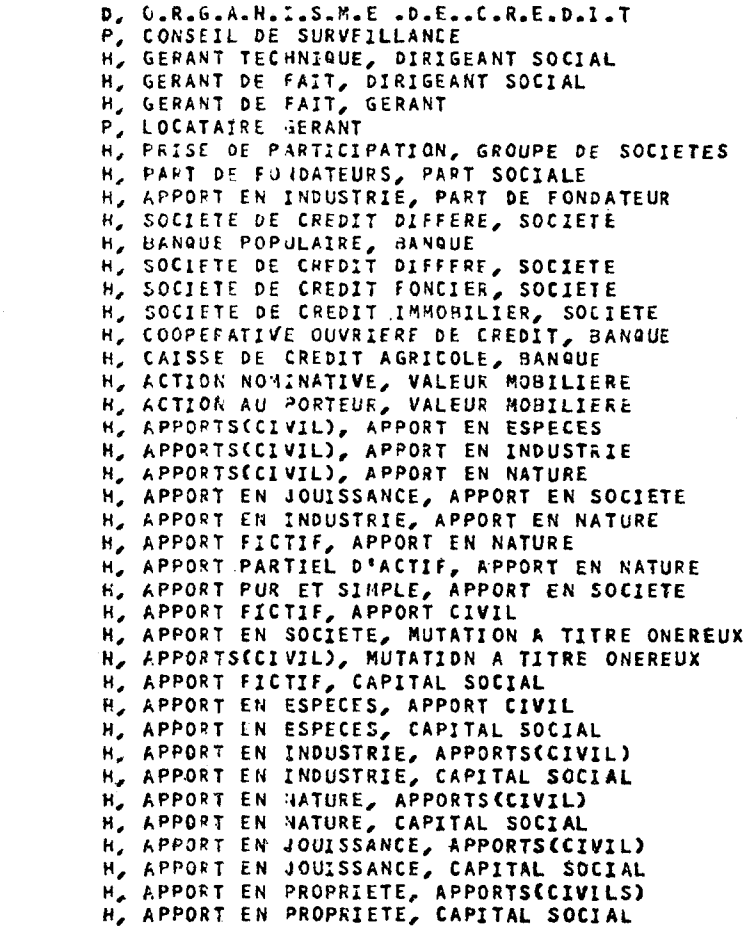

**SEQUENCE** 

**NUMBER** 

100102

 $.100103$ 100194 100105

100106

100107

100108

100109

100110

100116

100117

100118

100119

100120

100121

100122

100123

100124

100201

100202

100203 100204

100205 100206

100237

100208

100209 100210

100211

100212

100213 100214

100215 100216

100217

100218

100219 100220

100221 100222

 $\mathbf{A}$ 

 $\ddot{\phantom{0}}$ 

 $\lambda$ 

 $\tilde{\phantom{a}}$ 

 $\mathbf{v}$ 

 $\hat{\mathbf{x}}$ 

 $\mathbf{v}$ 

 $\mathbf{x}$ 

 $\mathbf{x}$ 

 $\blacktriangle$ 

MISTRAL CII V2-2-01

 $\tau_{\rm{max}}$ 魯

 $\begin{array}{c}\n\bullet \\
\uparrow \\
\uparrow\n\end{array}$ 

 $\langle \pmb{\epsilon} \rangle$ 

 $\mathfrak{r}$ 

 $\mathbf{r}$ 

 $\mathbf{r}$ 

 $\mathbf{r}$ 

 $\mathcal{X}$ 

 $\mathbf{r}$ 

 $\mathbf{r}_1$ 

 $\mathbf{C}$ 

 $\mathbf{c}$ 

 $\mathbf{c}$ 

 $\mathbf{C}$ 

 $\mathbf{C}$ 

 $\bullet$ 

 $\epsilon$ 

 $\epsilon$ 

 $\mathbf C$ 

 $\Lambda$ 

UPDATING THESAURUS STEP1

22/11/79 PAGE  $\sim$  $18 \times 52 \times 38$ 

THESAURUS UPDATING COMMANDS

\*\*\*\*\*\*\*\*\*\*\*\*\*\*\*\*\*\*\*\*\*\*\*\*\*\*\*

### FIELD : IND

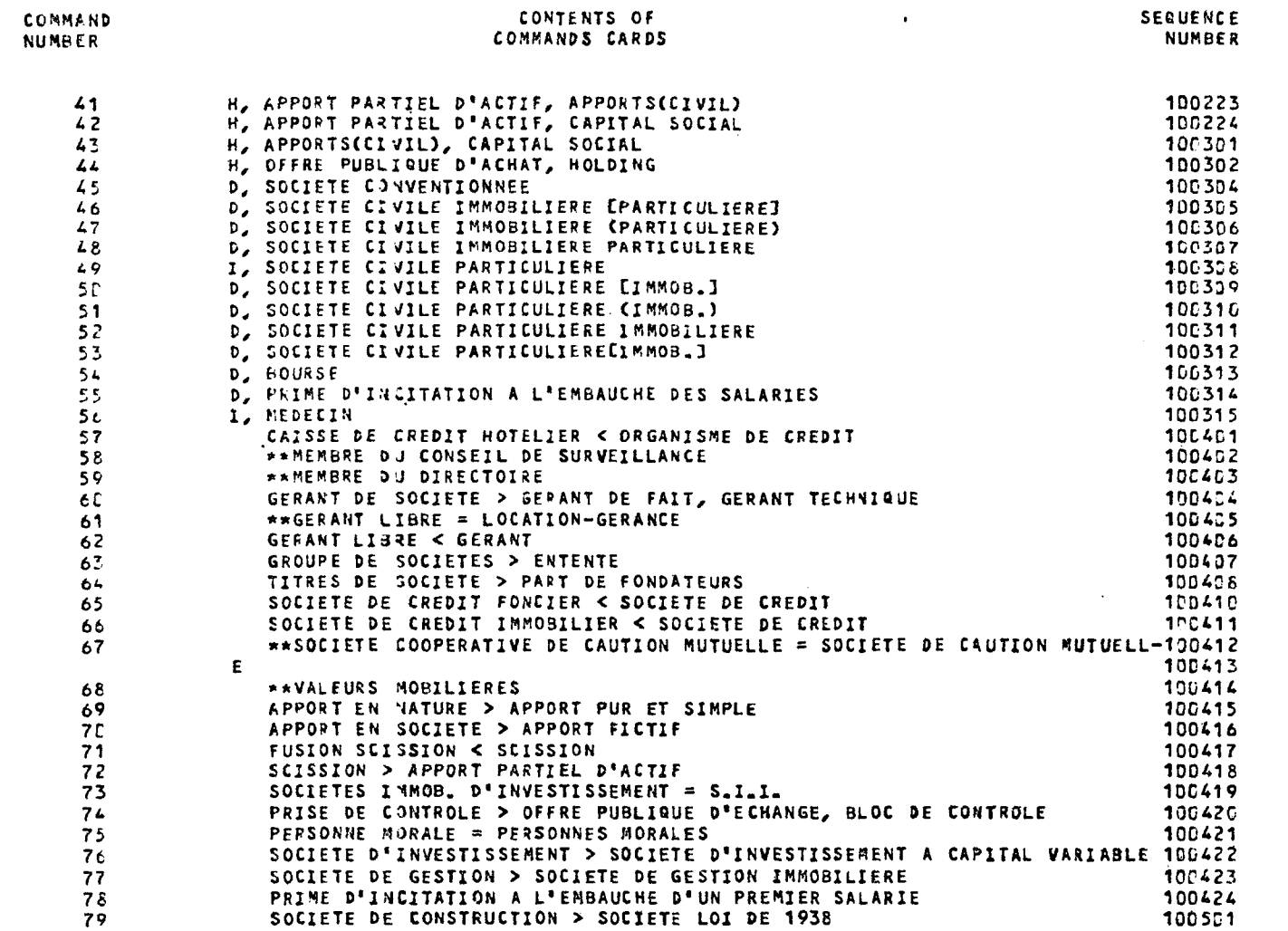

 $\sim$ 

 $\mathcal O$ 

 $\mathcal{P}^-$ 

 $\mathcal{S}^{\bullet}$ 

 $\pmb{r}$ 

 $\pmb{r}$ 

 $\epsilon$ 

 $\mathcal{P}$ 

 $\pmb{\tau}$ 

 $\mathcal{L}$ 

 $\mathcal{L}^{\mathcal{L}}$ 

 $\epsilon$ 

 $\mathcal{L}_{\mathcal{L}}$ 

 $\subset$ 

 $\epsilon$ 

 $\sqrt{ }$ 

 $\mathcal{C}$ 

 $\mathcal{L}^{\circ}$ 

 $\mathcal{L}$ 

 $\epsilon$ 

 $\epsilon$ 

 $\mathbb{G}$ 

 $\mathbf{C}$ 

MISTRAL CII #2-2-31

÷.

 $-48-$ 

### UPDATING THESAURUS STEP1

18\*32\*38 22/11/79 PAGE  $5 -$ 

 $\sigma$ 

 $\mathcal{F}_{\mathbf{B}}$ 

 $\mathbf{R}$ 

 $\bullet$ 

 $\mathbf{\hat{z}}$ 

 $\mathbf{L}$ 

 $\bullet$ 

P.

 $\cdot$ 

 $\pmb{\mathrm{v}}$ 

 $\mathbf{e}$ 

 $\mathbf{R}$ 

 $\mathbf{r}$ 

O

 $\bullet$ 

 $\bullet$ 

¢.

æ

#### THESAURUS UPDATING COMMANDS \*\*\*\*\*\*\*\*\*\*\*\*\*\*\*\*\*\*\*\*\*\*\*\*\*\*\*\*

### FIELD : IND

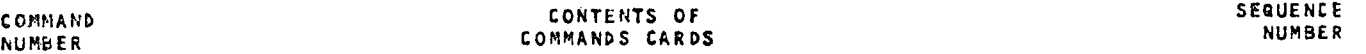

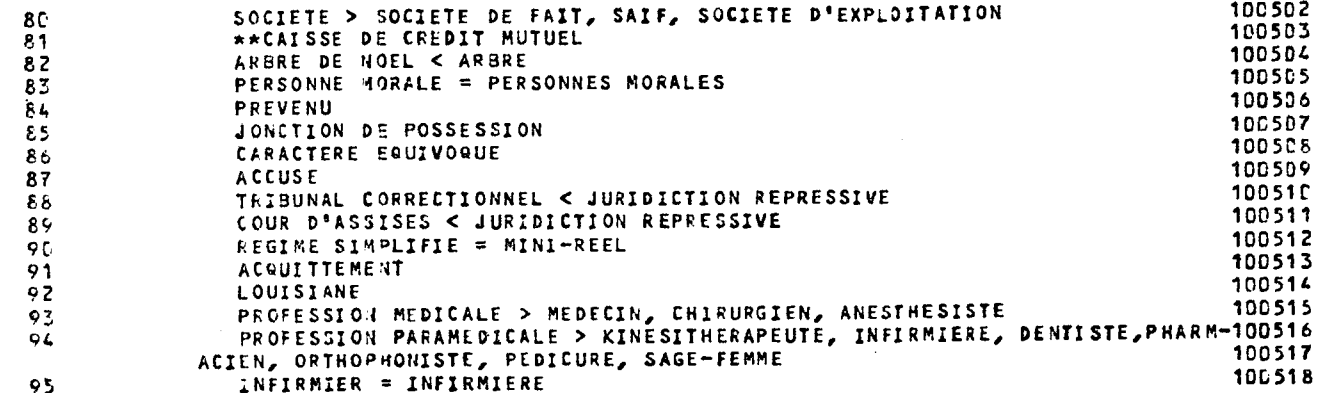

# **ANNEXE 3**   $=$  =======

# Descripteurs rapprochés des numéros de commandes d'entrée

 $\mathbb{C}^{\omega}$ 

 $\mathbf{C}^{\mathbf{C}}$ 

 $\sim$   $\mu$ 

 $\hat{\sigma}^{\mu\nu}$ 

 $\mu$  in

 $\epsilon$ 

za.

÷

×

سو

¢.

 $\epsilon$ 

 $\pmb{\tau}$ 

 $\epsilon$ 

 $\bullet$ 

 $\epsilon$ 

 $\mathbf{x}$ 

 $\mathbf{G}$ 

¢.

 $\mathbb{Q}_m$ 

 $\sigma_{\rm e}$ 

 $\mathbf{v}(\mathbf{z})$ 

DESCRIPTORS IN THESAURUS UPDATING COMMANDS 

FIELD : IND

 $\sim 10^{-1}$ 

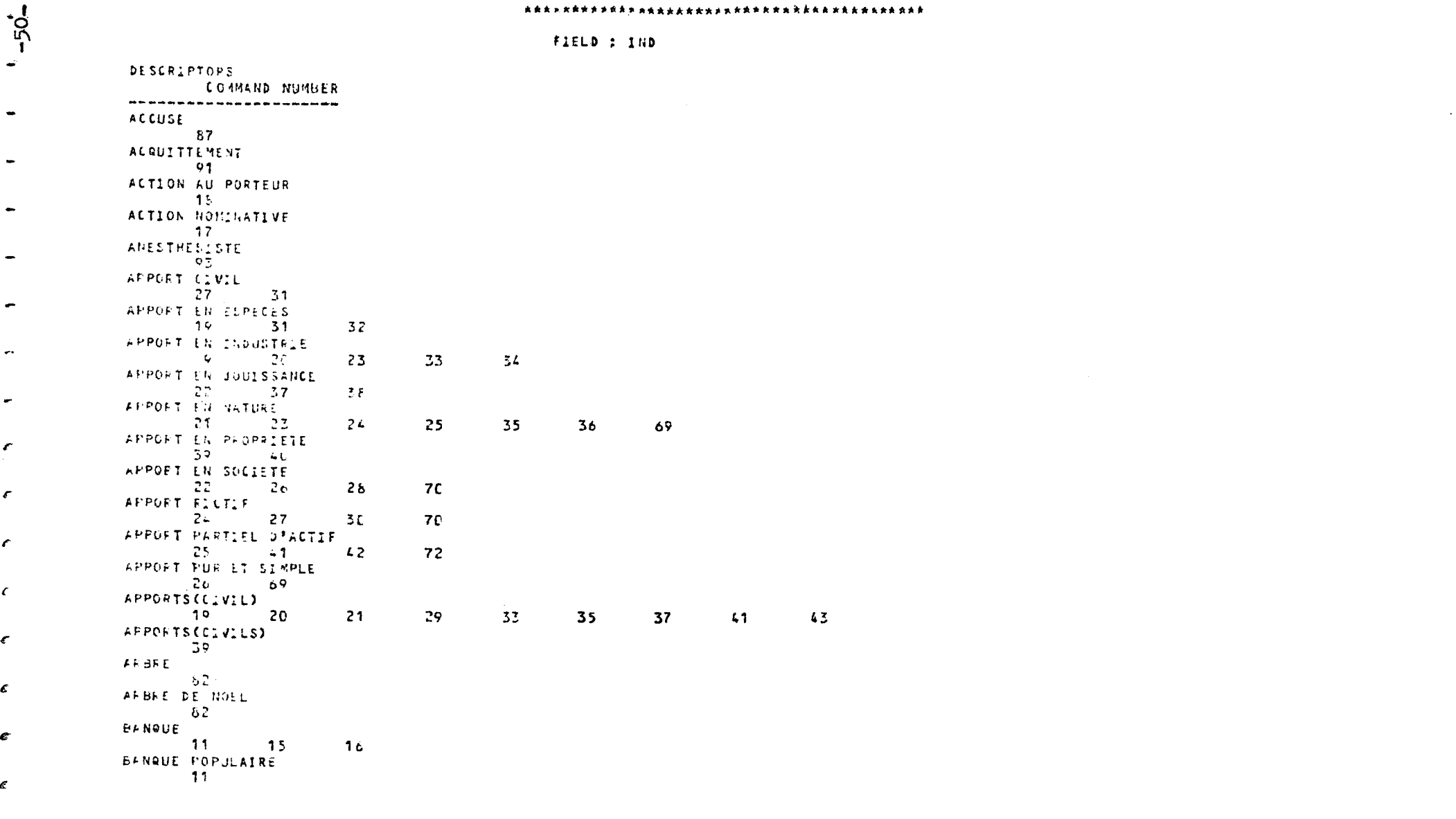

€

£

 $\epsilon$ 

 $\epsilon$ 

 $\pmb{\epsilon}$ 

£

 $\sigma$ 

 $\mathbf{A}$ 

MISTRAL CII V2-2-01

 $A_{\rm{in}}$ ÷

÷

#### DESCRIPTORS IN THESAURUS UPDATING COMPANDS

 $\sqrt{3}$ 

```
FIELD : IND
```
**DESCRIPTORS COMMAND NUMBER** ---------------------BLOC DE CONTROLE  $-74$ **BUURSE** -54 CAISSE DE CREDIT AGRICOLE  $10<sup>1</sup>$ CAISSE DE CREDIT HOTELIER  $57$ CAISSE DE CHEDIT MUTUEL - 51 CAPITAL SOCIAL  $42$ 36 38 40  $34$  $30 - 32$ CARACTERE EQUIVOQUE  $\frac{1}{2}$ CHIRUFGIEN **CONTRACTOR** CONSEIL DE SUPVEILLANCE  $\overline{z}$ COOPERATIVE DUVRIERE DE CREDIT  $\sim$  15 COUF D'ASSISES **BRITISH START START START START START START START** DENTISTE and the couple DIRIGEANT SUCIAL **Contract State Contract Ave** ENTENTE ెండ FUSION SCISSION  $\overline{71}$ **GERANT**  $5\qquad 5^2$ GERANT DE FAIT 60  $\overline{5}$ **Contract Contract Contract Contract** GERANT DE SUCIETE **CONTRACTOR** GERANT LIBRE  $61 62$ GERANT TELHNIGUE  $\overline{5}$   $\overline{5}$   $\overline{5}$   $\overline{0}$ GROUPE DE SOCIETES  $7 \times 2^5$ 

- 11

MISTRAL CIL V2-2-31

 $\sim$ Ιñ

×

 $\mathcal{C}$ 

÷

 $\epsilon$ 

 $\epsilon$ 

 $\mathfrak{C}^*$ 

Æ

c

### UPDATING THESAURUS STEPT

### 22/11/79 PAGE 10 16-32\*36

 $\overline{1}$ 

 $\mathcal{L}$ 

 $\mathcal{L}^{\pm}$ 

 $\sim$   $\sim$ 

DESCRIPTORS IN THESAURUS UPDATING COMMANDS 

FIELD : IND

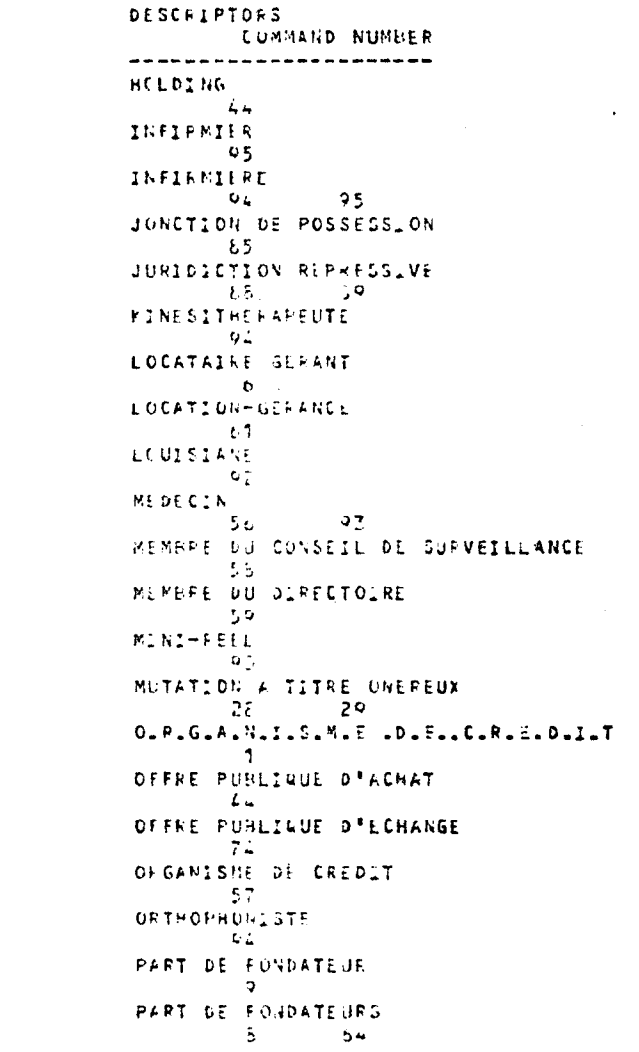

 $\tilde{5}$ 

 $\blacksquare$ 

 $\overline{A}$ 

 $\mathbf{r}$ 

 $\boldsymbol{p}$  .  $\boldsymbol{p}_i$ 

 $\mathbb{R}^2$ 

#### UPDATING THESAURUS STEP1

#### DESCRIPTORS IN THESAURUS UPDATING COMMANDS

```
FIELD : IND
```
DESCRIPTORS **COMMAND NUMBER WEBWEEZELL** ---------PART SOCIALE  $5^{\circ}$ **FEDICURE**  $Q_{L}$ PERSONNE MORALE - 75  $-63$ PERSONNES MORALES 75. 83. **PHARMACIEN**  $Q_{\rm{in}}$ PREVENU  $F_{\rm{max}}$ PEIME D'INCITATION A L'EMBADONE D'UN PREMIER SALARIE  $77.7$ PRIME D'INCITATION A L'EMHAUCHE DES SALAFIES -55 PRISE DE CONTROLE  $\overline{a}$ PFISE DE PARTICIPATION PFOFESSION NEDICALE  $Q_{\rm{H}}^{\rm{max}}$ PPOFESSION PERAMEDICALE  $Q_{\rm in}$ REGIME SINGLIFIE  $C =$  $S = I - I$ .  $73$ SAGE-FEMME  $\mathbf{C}$ SAIF  $\mathbb{C}^{\infty}$ SUISSION:  $73$  $72$  $SCC2ETE$  $\tilde{\mathcal{I}}$  .  $12$  $1.3 \sim$  14 öC. SUCIETE CONSIDE IMMOBILIERE EPARTICULIEREI  $-$  0 SCEIETE CLAILE IMMOBILIERE (PARTICULIERE) - - -SCEIFTE CIVILE IMMOBILIERE PARTICULIERE ing an

忎

#### DESCRIPTORS IN THESAURUS UPDATING COMMANDS

```
FIELD : IND
```
DESCHIPTOFS **COMMAND NUMBER** -----------------------SOCIETE CIVILE PART\_CULIERE  $4.9$ SOCIETE CIVILE PARTICULIERE EIMMOD. 3 - 50 SUCIETE CLVILE PARTICULIERE (IMMOB.) 51 SOCIETE CIVILE PARTICULIERE I MOBILIÈRE  $52<sub>1</sub>$ SOCIETE CIVILE PARTICULIERECIMMOB.J 53 SOCIETE CONVENTIONNEE  $4.5 -$ SUCIETE COOFERATIVE DE CAUTION MUTUELLE  $-67$ SUCIETE D'EXPLOITATION  $-61$ SUCIETE D'INVESTISSEMENT  $\overline{a}$ SOCIETE D'INVESTIUSEMENT A CAPITAL VARIABLE  $7<sub>b</sub>$ SOCIETE DE CAUTION NUTUELLE **UT** SUCLETE DE CONSTRUCTION  $-79.5$ SUCIETE DE CPEDIT 65. - 60 SUCIETE DE LAEDIT DIFFERE  $12 \t 12$ SOCIETE DE L'EDIT FONCIER - 作四 - 1 - 55 SOCIETE DE CPEDIT INNOBILIER  $1 \bullet$ SOCIETE DE FAIT -62 SUCIETE DE GESTION  $-77$ SUBJETE OF GESTION IMMOBILIERE - 77 -SUCIETE LUI DE 1958  $-79$ SUCIETES LMMOB. D'INVESTISSEMENT - 73 -

MISTRAL GII VD-2-31

 $\overline{\phantom{a}}$ 

 $rac{1}{5}$ 

 $\mathbf{I}$ 

 $\mathcal{A}^{\pm}$ 

 $\sim$ 

r

 $\sim$ 

 $\mathcal{F}$ 

UPDATING THESAURUS STEPT

#### DESCRIPTORS IN THESAURUS UPDATING COMMANDS

FIELD : IND

DESCRIPTORS **CONNAND NUMBER** -----------------------TITRES DE SOCIETE  $64$ TRIBURAL CORRECTIONMEL  $8b$ VALEUP MOBILIERE  $17$  18 **VALEURS MURILIERES**  $\mathcal{L}$ 

### ANNEXE 4

========

 $\ddot{\phantom{a}}$ 

Etat d'anomalies sur les commandes d'entrée

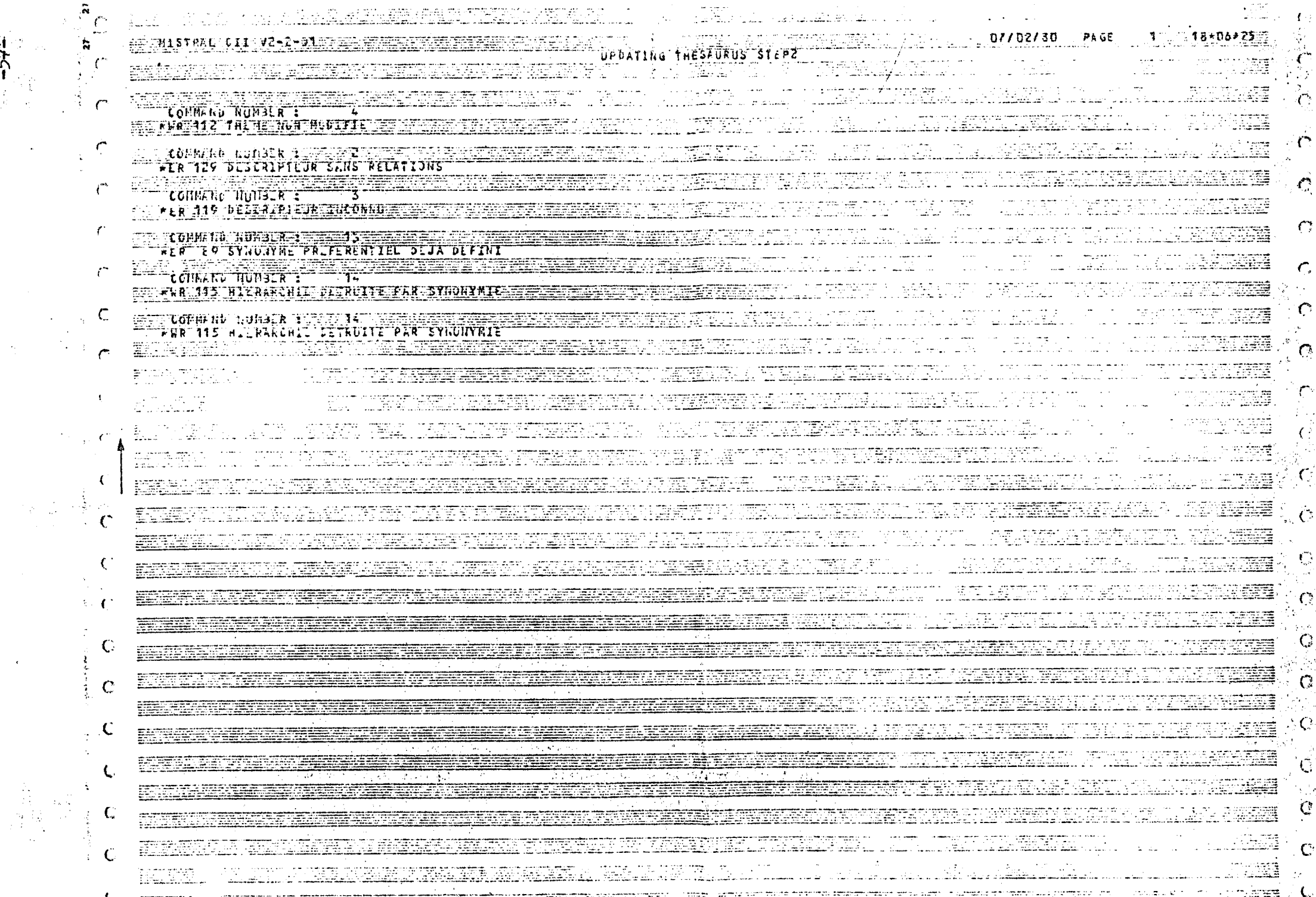

ANNEXE 5

# Extrait d'edition du thesaurus

Ť TERRAIN INDUSTRIEL ENV, 7 Z.I. TERRAIN INSUFFISAMMENT BATI ENV: CHAMP DE TIR, FORTÍFICATION \*\* TERRAIN MILITAIRE = TERRAINS MILITAIRES TERRAIN NU # IMMEUBLE NON BATI  $\sim$ = IMMEUBLES NON BATIS COMM. : EN MATIERE DE CONSTRUCTION TERRAIN PRUCURE 1 > TERRAIN PROCURE DIRECTEMENT 1 > TERRAIN PROCURE INDIRECTEMENT TERRAIN PRUCURE DIRECTEMENT 1 < TERRAIN PROCURE TERRAIN PRUCURE INDIRECTEMENT 1 < TERRAIN PROCURE TERRAIN RESERVE CF ZONE RESERVEL TERPAINS CF TERRAIN TERRAINS MILITAIRES CF TERRAIN MILITAIRE ENV: BALCON, PERRON **TERRASSE** TERRE INCULTE **CF TERRES INCULTES** ENV: TAILLIS TERRES INCULTES = FRICHES = TERRE INCULTE \*\* TERRITOIRE D'OUTRE MER ENV. # DEPARTEMENT D'OUTRE MER  $= T.0. M.$ = TERRITOIRE D'OUTRE-MER = TERRITUIRES D'OUTRE MER  $=$  TDm > NOUVELLE CALEDONIE 1 > NOUVELLES HEBRIDES  $\mathbf{1}$  $>$  TAHITI  $\mathbf{1}$ > TERRITOIRE DES AFARS ET DES ISSAS  $\mathbf{1}$ TERRITOIRE D'OUTRE-MER CF TERRITOIRE D'OUTRE MER

 $C$   $R$   $T$   $D$   $D$   $D$ 

 $\mathbf{I}$ 

 $59$ 

T

 $\boldsymbol{i}$ 

 $\epsilon$ 

 $\epsilon$ 

 $\epsilon$ 

 $\epsilon$ 

 $\mathcal{L}$ 

 $\epsilon$ 

 $\mathbf{f}$ 

 $\epsilon$ 

 $\mathbf{r}$ 

 $\epsilon$ 

 $\mathcal{L}$ 

 $\epsilon$ 

 $\left\langle \right\rangle$ 

X

 $\left\langle \right\rangle$ 

 $\mathcal{L}$ 

 $\mathbf{C}$ 

 $\sqrt{2}$ 

 $\left\{ \right.$ 

 $\sim$   $\sim$ 

EDITION DU THESAURUS DU CHAMP I INDEXATION

LE 01/02/80

**PACE 716** 

 $\mathcal{X}$ 

 $\mathcal{X}$ 

 $\sim 3^{\circ}$ 

 $\mathcal{L}^{\mathcal{L}}$ 

 $\mathbf{A}$  .

 $\epsilon$ 

 $\epsilon$ 

 $\mathbf{r}$ 

 $\left($ 

 $\mathbf t$ 

Ŧ

 $\mathbf{t}$ 

 $\mathbf{I}$ 

 $\mathbf{f}$ 

 $\left($ 

 $\blacksquare$ 

 $\overline{\mathbf{C}}$ 

 $\left($ 

 $\mathcal{L}^{\mathcal{L}}$  and  $\mathcal{L}^{\mathcal{L}}$ 

## **ANNEXE 6**

========

# **Visualisation du lexique (V4)**

?M:LE PERMIS

 $\sim$  .

 $\mathcal{L}^{\mathcal{A}}$ 

 $\overline{a}$ 

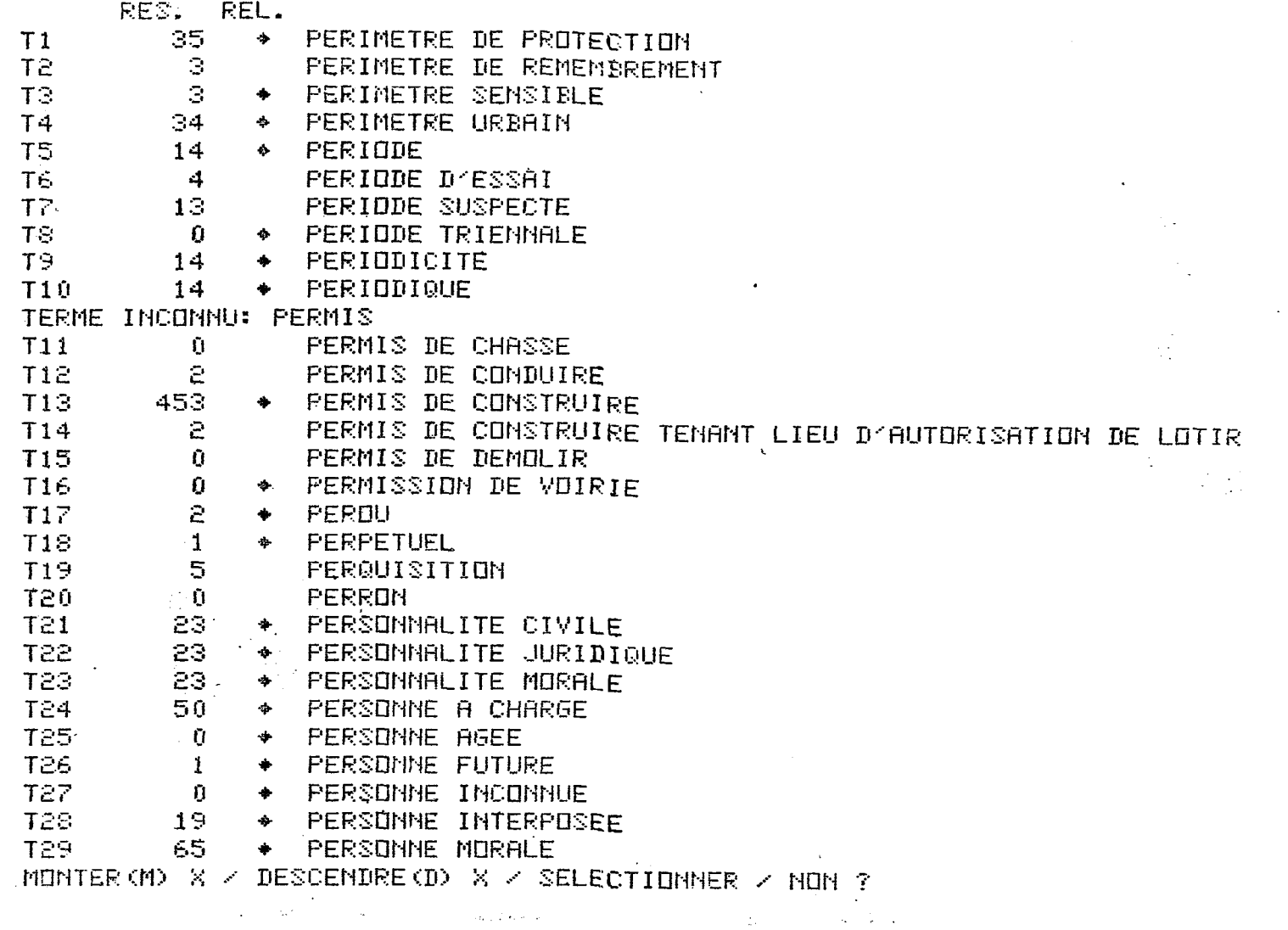

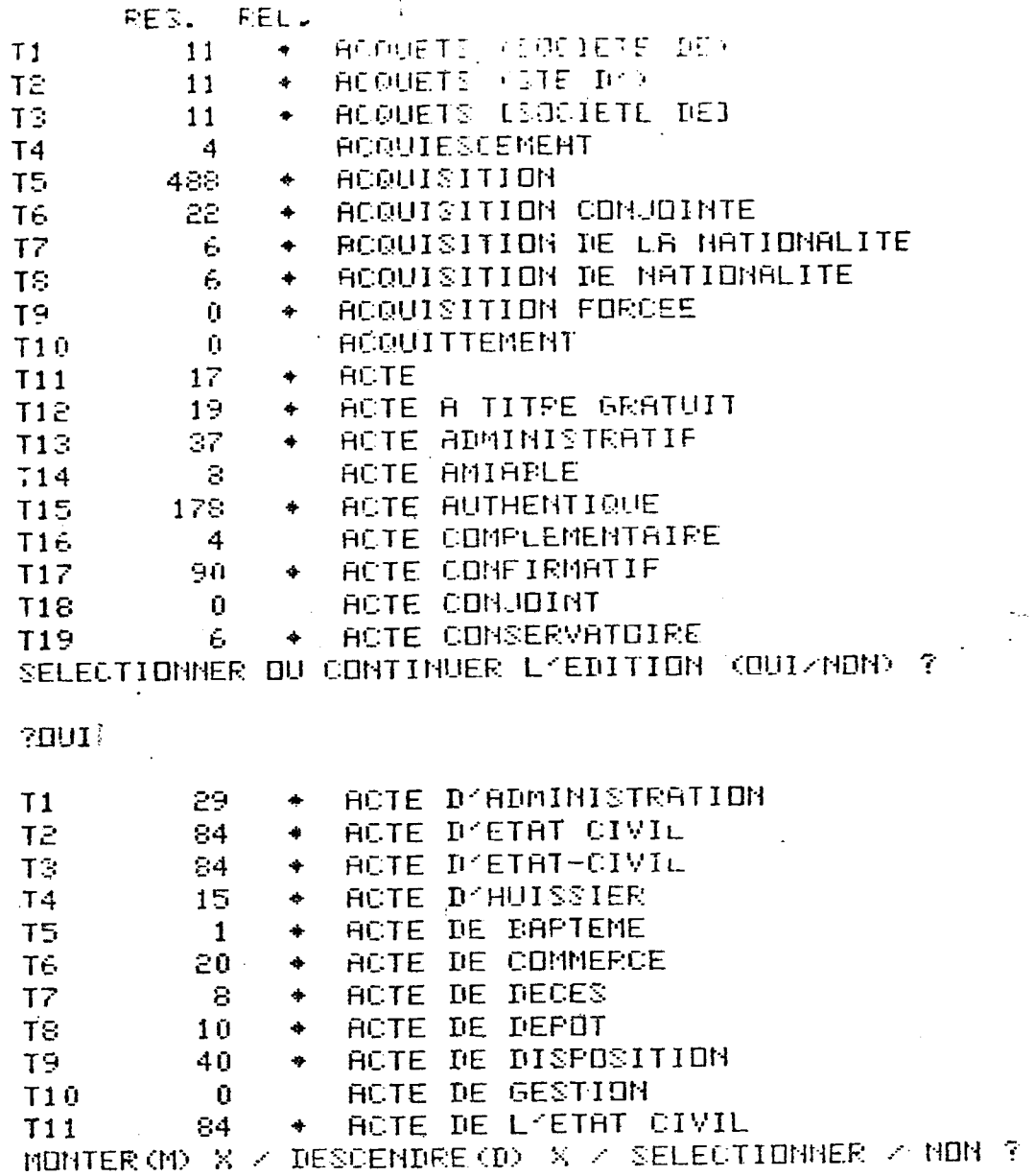

 $\frac{1}{4}$  .

 $\mathcal{L}_{\text{max}}$ 

 $-63-$ 

 $\hat{\sigma}_{\lambda}^{(i)}$  $\sim$   $\frac{1}{\sqrt{2}}$ 

 $\ddot{\phantom{a}}$ 

### **ANMEXS 7**

 $\texttt{m}$ ======

 $\sim 10$ 

**Visualisaltion du thesaurus (V4)** 

 $\overline{a}$ 

FAITH ACTE DE L'ETAT CIVILE

TERMES RELIES: 3 SPEC 6 SYN -

RES. 84 ACTE DE L'ETAT CIVIL  $T1$ SPECIFIER RELATION OU NON ?

# **ESPEC**

 $12<sub>1</sub>$ S ACTE DE DECES  $T3$ 31 ACTE DE MARIAGE  $14$ 40 ACTE DE NAISSANCE SPECIFIER RELATION OU SELECTIONNER OU NON ?

# T HYZY

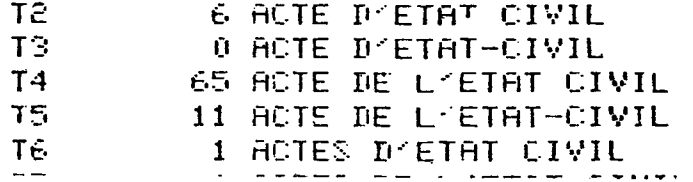

### **ANNEXE 8**

 $x = 1$ 

# Edition des fréquences (V2)

HISTRAL CII /D-7-J1

 $\sim$  $\sim$ 

 $-66-$ 

 $\mathcal{L}$ 

 $\epsilon$ 

 $\epsilon$ 

 $\epsilon$ 

 $\epsilon$ 

 $\sqrt{ }$ 

 $\Lambda$ 

 $\mathcal{L}$ 

 $\epsilon$ 

-6

 $\mathbf{I}$ 

 $\mathbf{I}$ 

 $\left\langle \right\rangle$ 

 $\mathbf{I}$ 

x

 $\epsilon$ 

 $\mathbf{t}$ 

MINE

**HINES** 

**HINEUR** 

**MINLUF** 

**BINEUR** 

**LTURE** 

EDITION OF FREQUENCIES

21\*43\*40 01/02/FO PAGE  $95$ 

 $\sim$ 

 $\sim 10^{-11}$ 

3 UNCREAT.

27 UNCREAT.

53 UNCREAT.

167 UNCREAT.

6 UNCREAT.

9 UNCREAT.

13 UNCREAT.

65 UNCREAT.

114 UNCREAT.

 $\sim$   $\sim$  1

 $\begin{array}{c}\n\bullet \\
\bullet \\
\bullet\n\end{array}$ 

19

 $\overline{7}$ 

 $\pmb{\zeta},\pmb{\varphi}$ 

 $49$ 

182

 $\mathbf{1}$ 

18

 $\ddot{\mathbf{1}}$ 

 $\overline{z}$ 

 $11$ 

 $28$ 

182

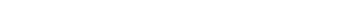

 $\mathcal{L}^{\mathcal{L}}$ 

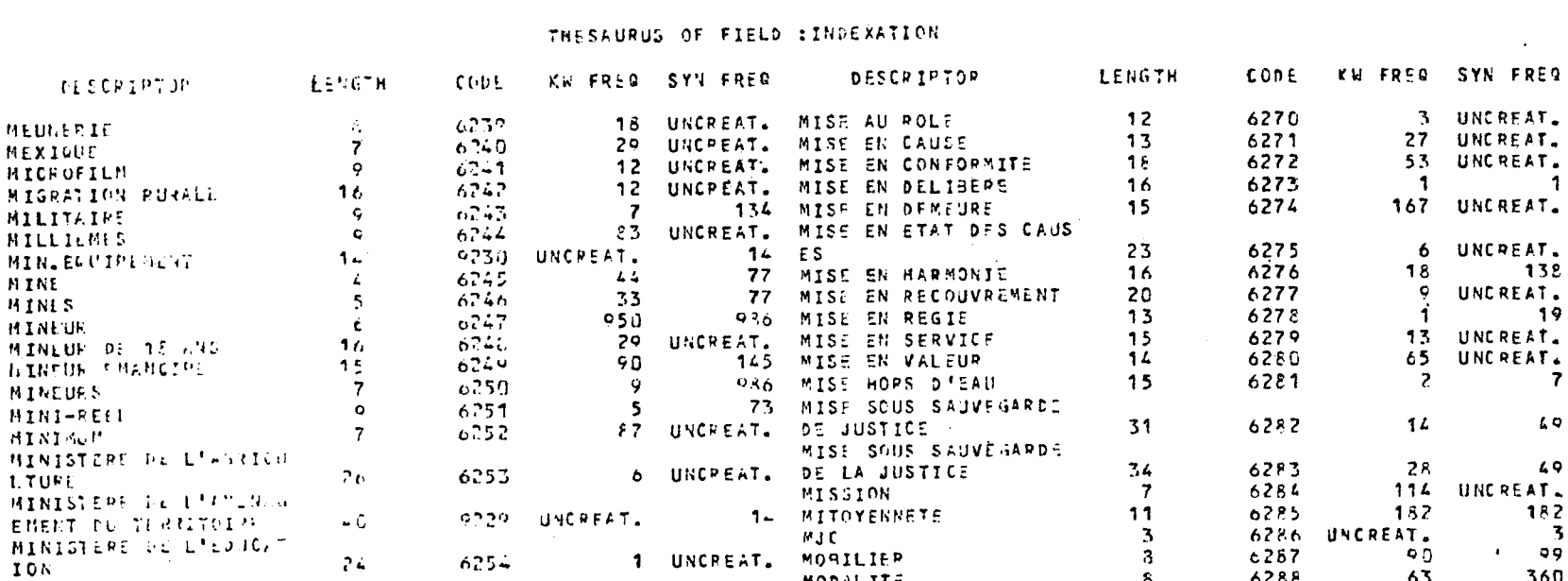

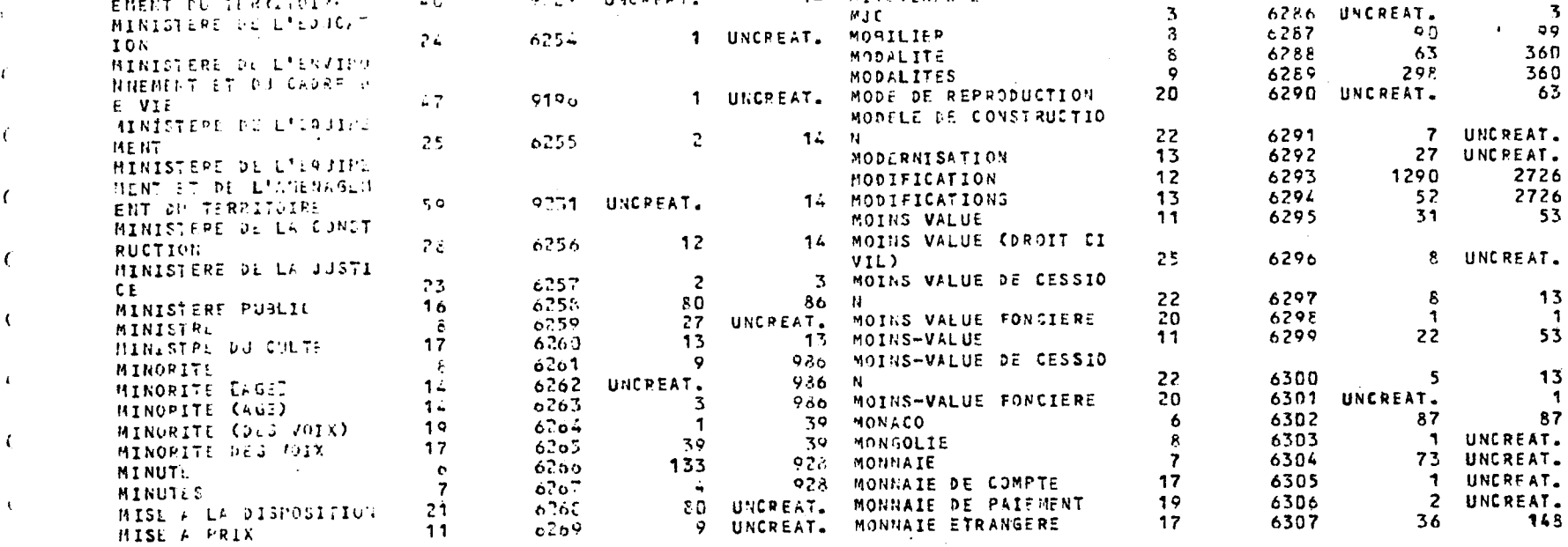

ANNEXE 9

 $\equiv$  = = = = = =  $\equiv$ 

Bordereau d'entrée "commentaire" (V2)

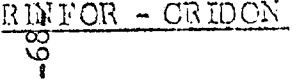

#### A JOUR COMMENTAIRE MISE

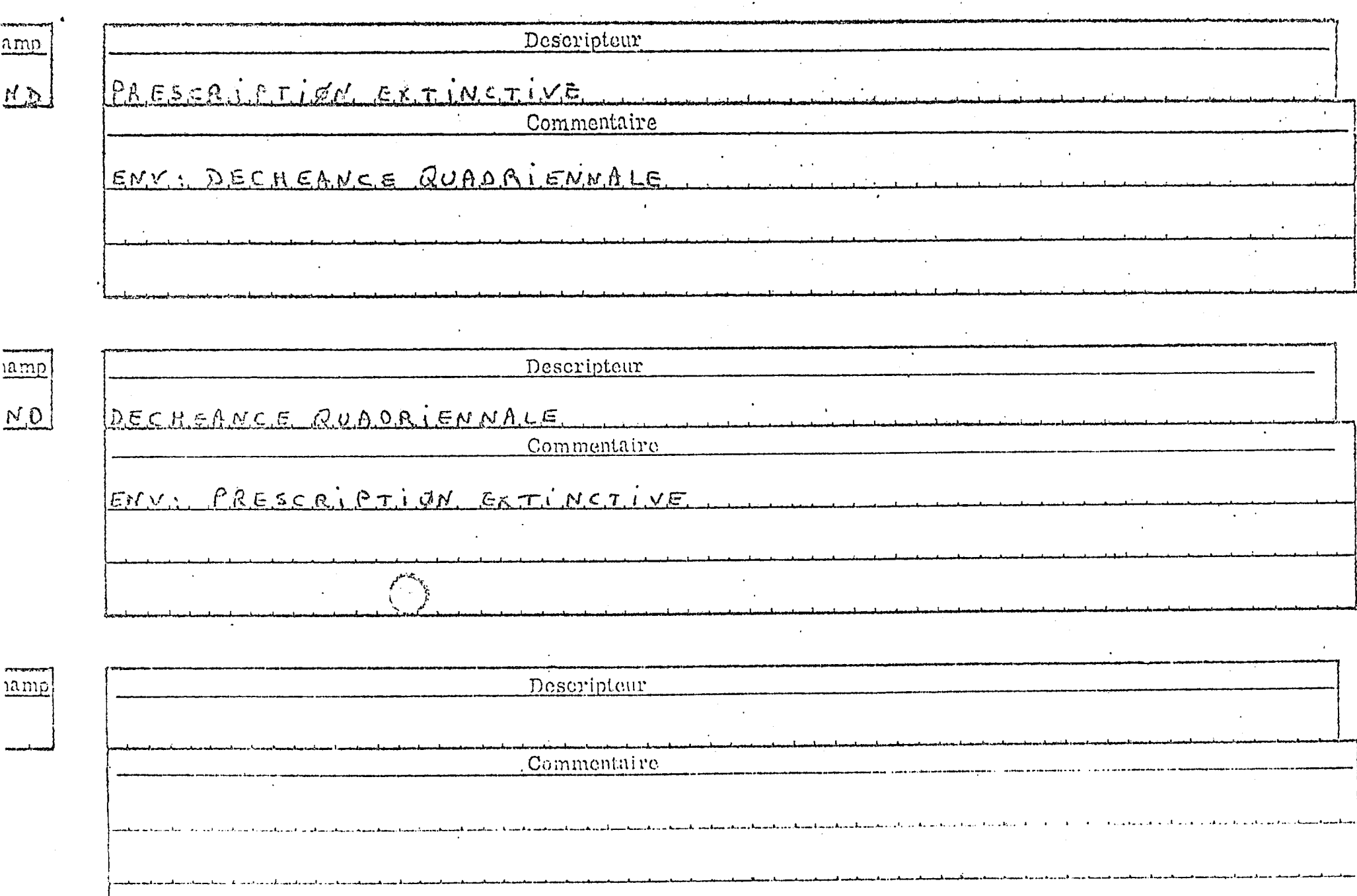

 $\pmb{h}$ 

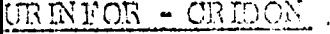

 $\frac{6}{\frac{60}{\ln m}}$ 

MISE A JOUR COMMENTAIRE

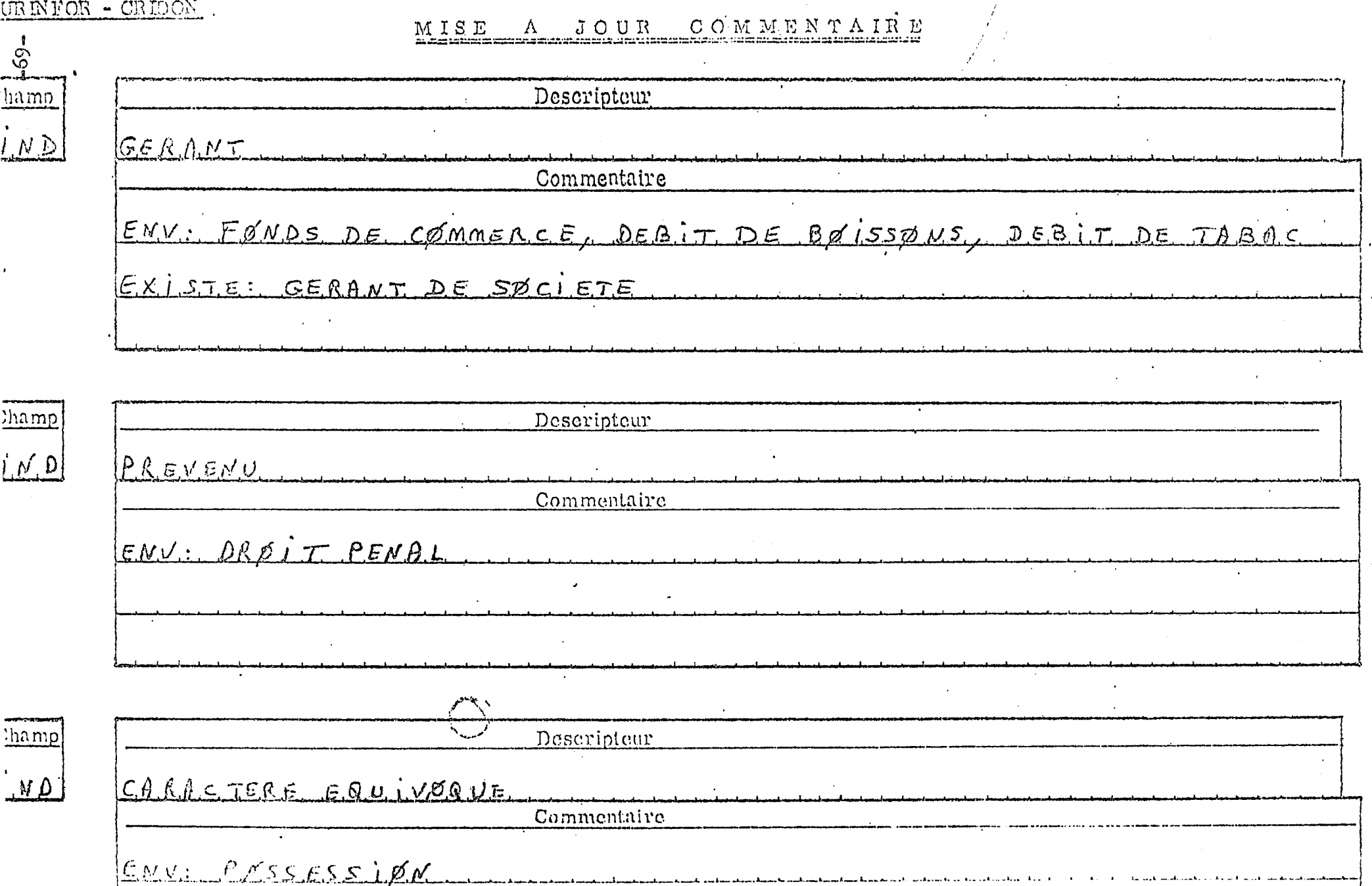

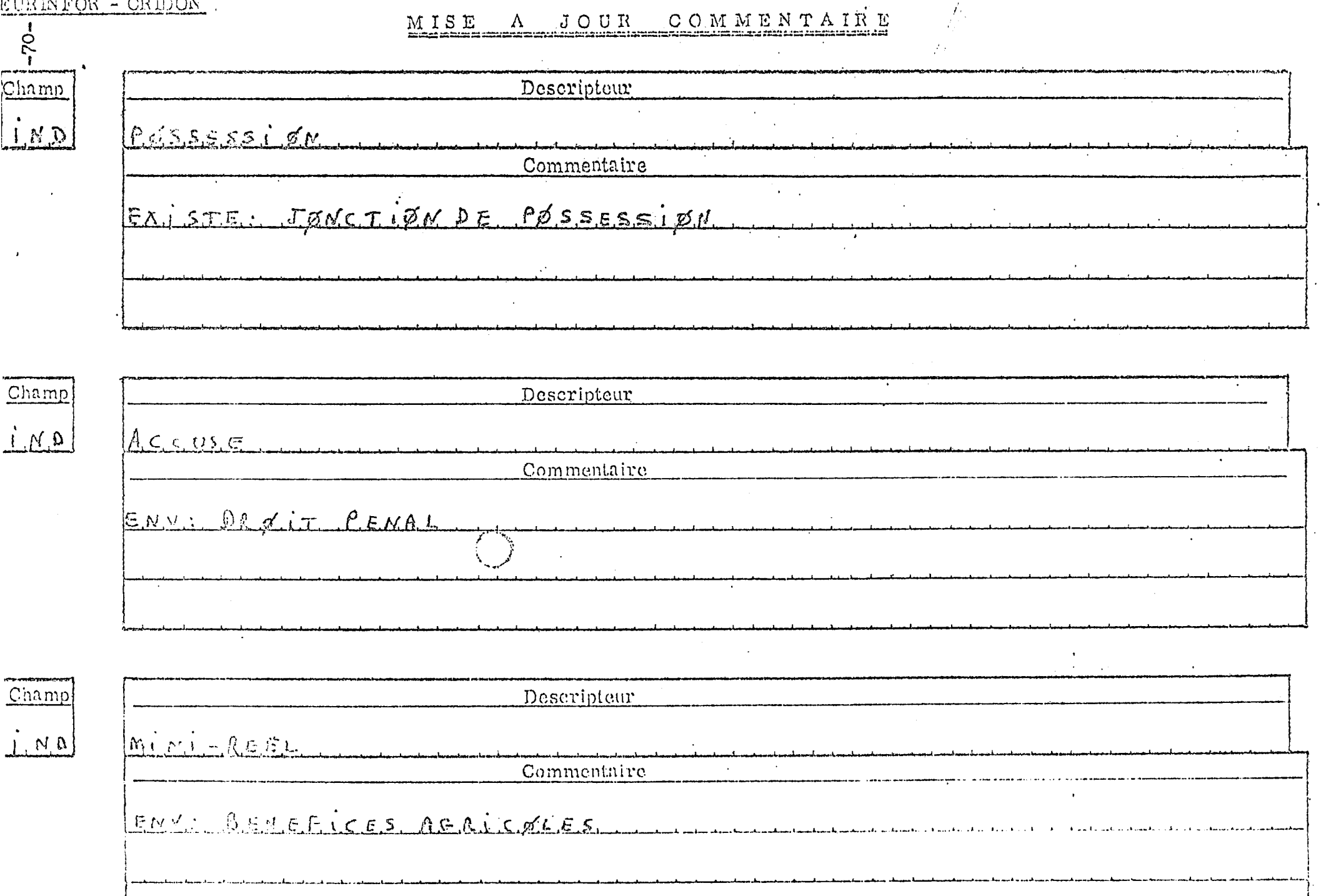

 $\mathcal{L}$
INFOR - CRIDON.

A JOUR COMMENTAIRE MISE

 $\int\limits_{-\infty}^{\infty}$ 

 $\mathcal{L}$  ,

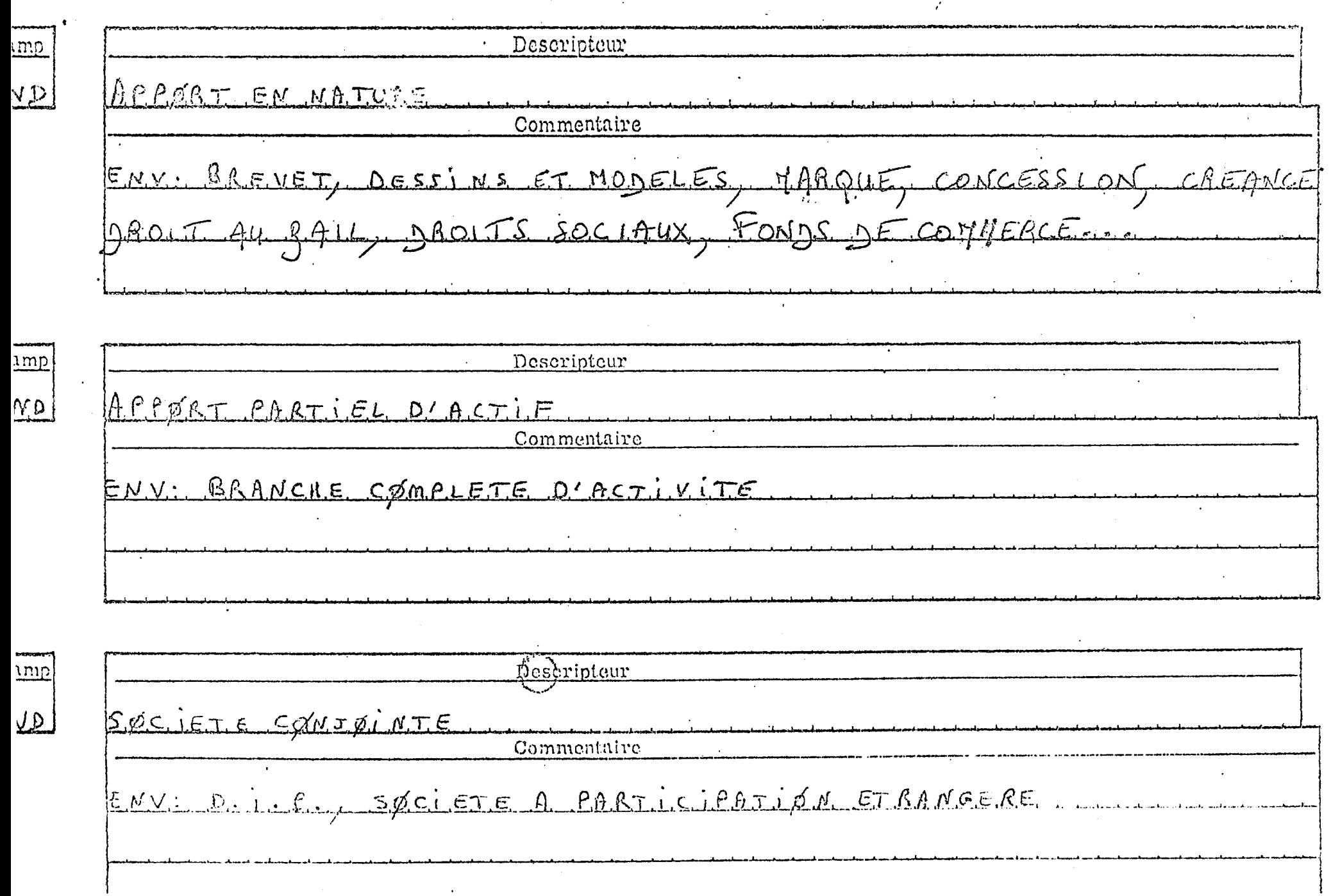

## ANNSXS 10

=========

**Compte rendu de saisie "commentaire" (V2)** 

DEBUT M A J COMMENTAIRES INDACCUSE

INDAPPORT EN NATURE AIL, DROITS SOCIAUX, FONDS DE COMMERCE... INDAPPORT PARTIEL D'ACTIF

## INDCARACTERE EQUIVOQUE

INDDECHEANCE QUADRIENNALE

INDGEFANT RANT DE SOCIETE INDMINI-REFL

INDPOSSESSION

INDPRESCRIPTION EXTINCTIVE

**INDPREVENU** 

 $\mathbf{r}$ 

- i

73.

 $\epsilon$ 

 $\epsilon$ 

 $\epsilon$ 

INDSOCIETE CONJOINTE

ENV: DROIT PENAL

ENV: BREVET, DESSINS ET MODELES, MARAUE, CONCESSION, CREANCEDROIT AU B

ENV: BRANCHE COMPLETE D'ACTIVITÉ

ENV: POSSESSION

ENV: PRESCRIPTION EXTINCTIVE

ENV: FONDS DE COMMERCE, DEBIT DE BOISSONS, DEBIT DE TABAC EXISTÉ: GÉ

ENV: BENEFICES AGRICOLES

EXISTE: JONCTION DE POSSESSION

**FNV: DECHEANCE RUADRIENNALE** 

ENV: DROIT PENAL

ENV: D.I.P., SOCIETE A PARTICIPATION ETRANGERE

**ftNNEXE 11** 

=========

Statistiques sur les descripteurs

**(V2 - specifiques)** 

 $\sim$  .

## CRILON LE 01/02/80 STATISTIQUES SUR LES DESCRIPTEURS  $\sim$ (2) 出入外 CHAMP : INDEXATION . 1 1-5 ! 6-13111-15116-20121-25126-30131-35!36-40141-45:46-50151-55!56-59!} Conqueua exprimeé eu caractéries  $\tilde{\mathcal{P}}_i$

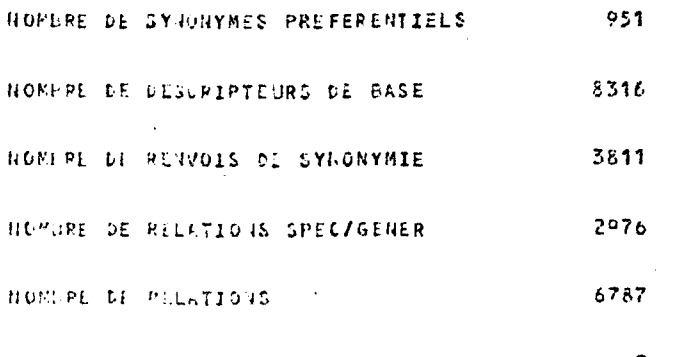

HOYENNE PAR DISCRIPTEUR